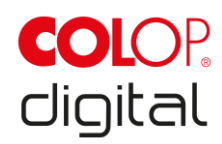

### **COLOP e-mark® Ribbon Guide 15/25 Set – Product information**

### **Short description:**

The Ribbon Guide enables an evenly centred positioned imprint on bands and similar objects in a simple and effective way. Just thread the desired material through the Ribbon Guide, insert the COLOP e-mark from above into it and you can start printing personalised ribbons for any occasion. It works best to hold the ribbon steadily and then move your e-mark to one side. For printing on longer ribbons, also try the **continual marking function** in the app.

### **Product features:**

- Set consisting of two devices
- Perfect tool for printing on narrow objects
- Lightweight and robust design
- Perfect in use with the COLOP e-mark cotton ribbon

### **Product information:**

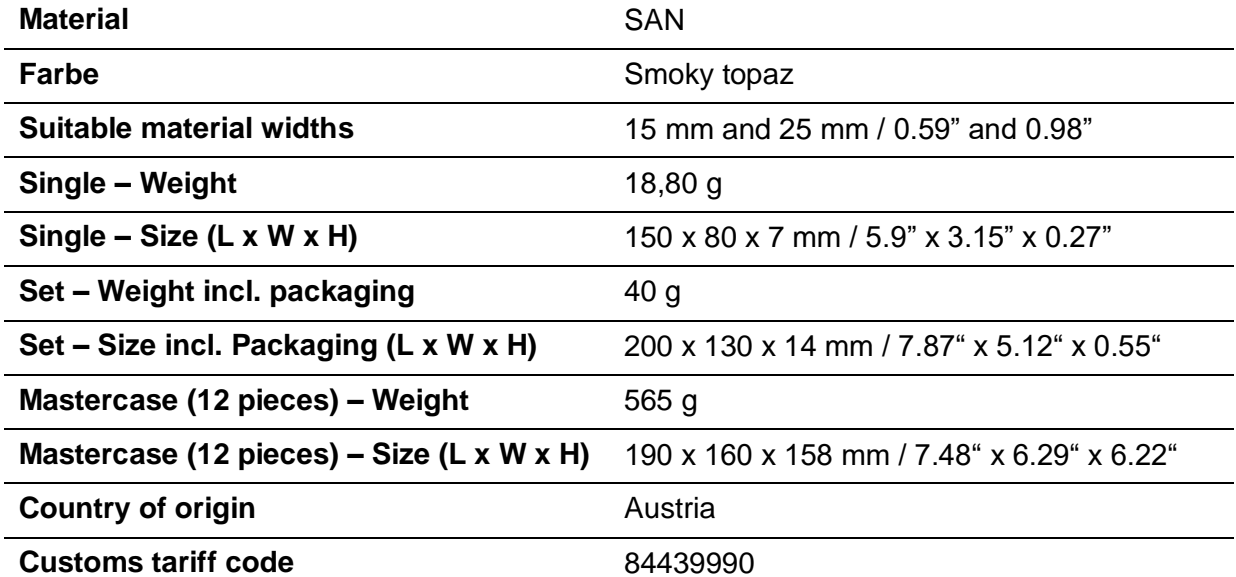

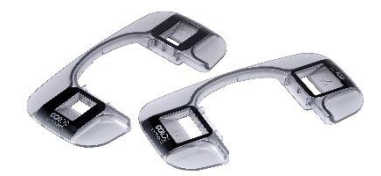

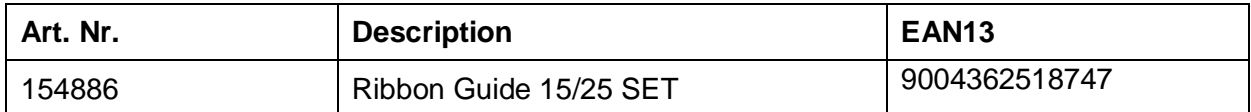

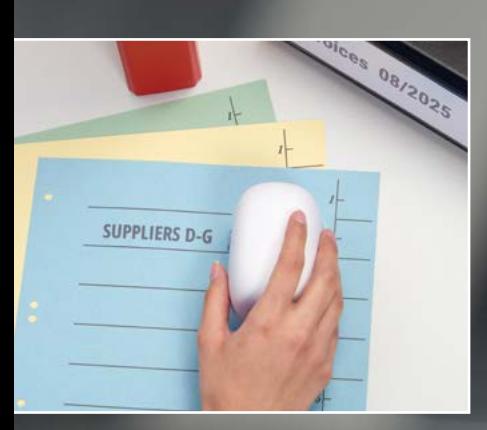

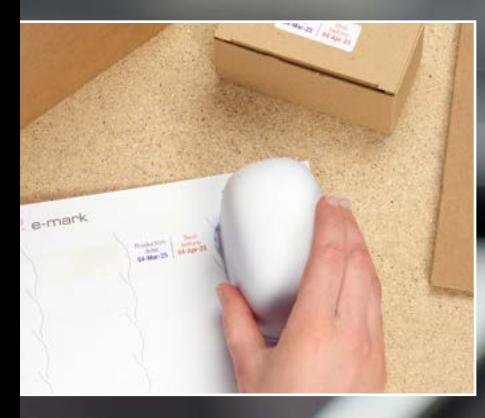

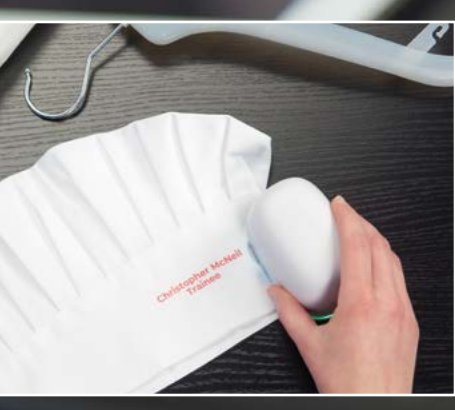

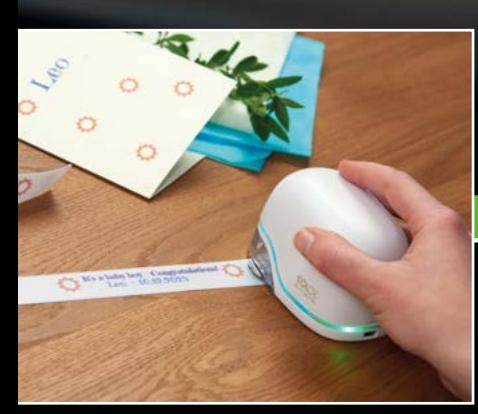

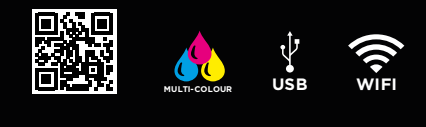

emark.colop.com

ITALIANO

 $\blacktriangleright$ 

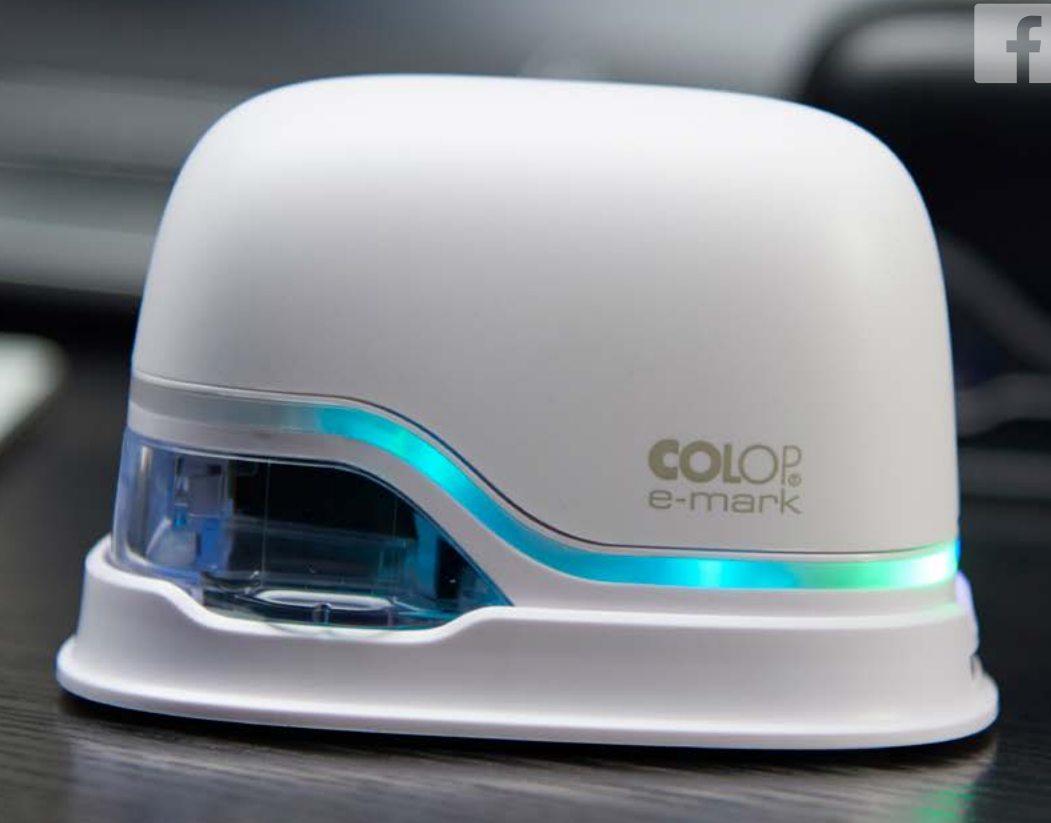

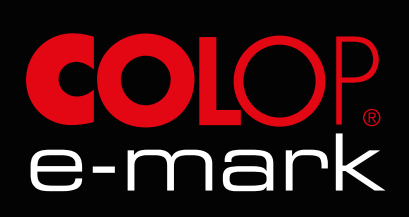

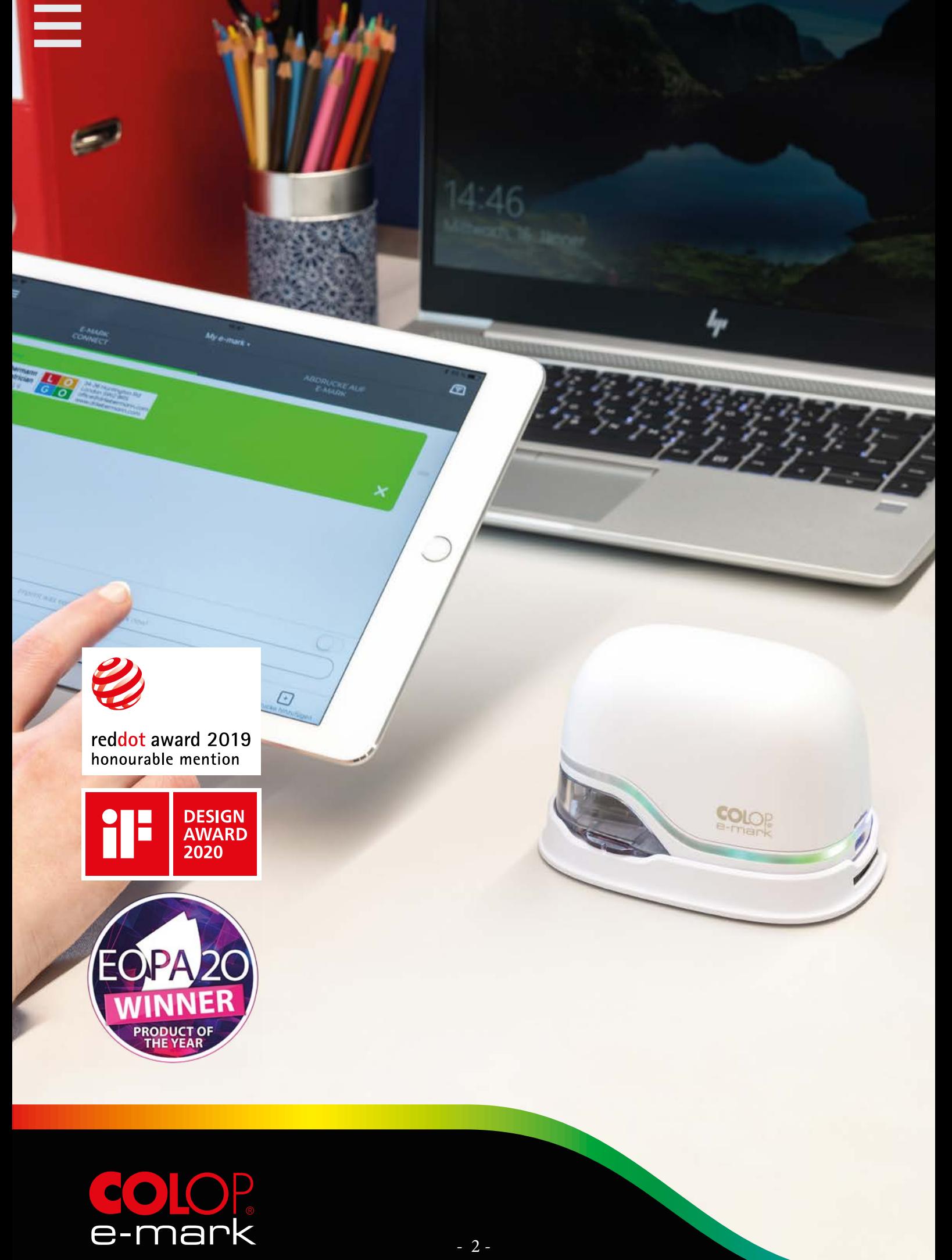

## **CHI SIAMO**

Con sede a Wels, in Austria, COLOP® è uno dei principali produttori mondiali di timbri moderni e dispositivi per la marcatura digitale. L'azienda ha un tasso di esportazione pari al 98% posizionando i suoi prodotti in oltre 130 paesi da decenni.

Oggi COLOP opera in 3 settori strategici: oltre al tradizionale settore dei timbri, è entrata nell'area elettronico-digitale con COLOP Digital e anche in quella dedicata alla creatività, al regalo e all'hobby con COLOP Arts & Crafts.

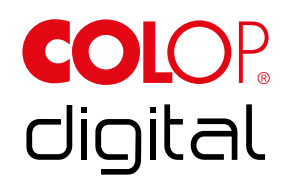

COLOP Digital GmbH è stata fondata a Wels nel 2018 come filiale di COLOP GmbH e Co. KG per espandere ulteriormente la sede austriaca e porre una pietra miliare per il futuro stesso dell'azienda multinazionale. Oltre all'e-mark®, COLOP Digital GmbH sta sviluppando ulteriori dispositivi di marcatura elettronici e digitali con le relative soluzioni software.

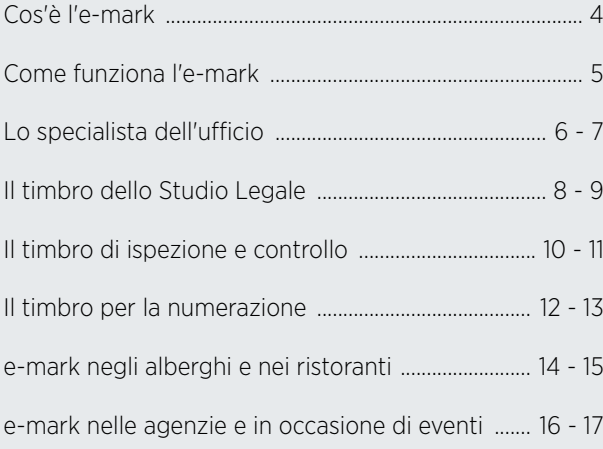

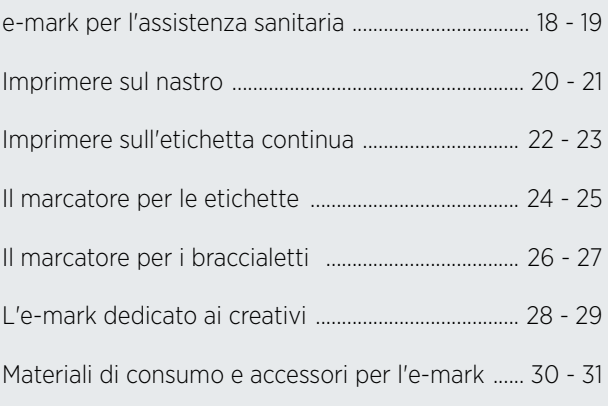

# **CHE COS'È L'E-MARK®?**

<span id="page-4-0"></span>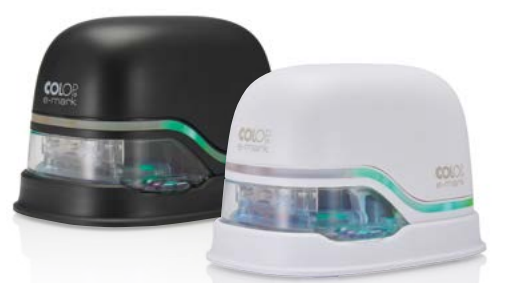

L'e-mark è una stampante mobile per molteplici usi differenti, principalmente nel settore professionale. È controllata tramite un'app dedicata, per Android o iOS o tramite la versione per PC Windows di e-mark. Con pochi clic puoi creare facilmente la tua impronta, inviarla all'e-mark tramite WIFI e stamparla immediatamente muovendo l'e-mark lateralmente.

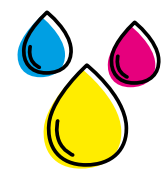

#### **Stampa multicolore**

Con la cartuccia a tre colori CMY, sviluppata in collaborazione con HP Inkjet Technology, la stampa di loghi, testi e immagini aziendali, in differenti combinazioni di colori, è facile con l'e-mark. Con una risoluzione a 600 dpi, l'e-mark raggiunge un'eccellente qualità di stampa.

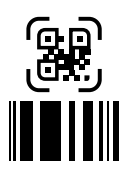

#### **Generatore QR e barcode**

Genera i tuoi codici QR o barcode personali nell'app e-mark e stampali immediatamente.

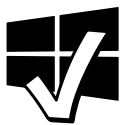

#### **Software desktop Windows**

Il software desktop e-mark è ideale per l'uso in ufficio, ma anche ovunque vengano utilizzati strumenti di cancelleria. Sono disponibili le stesse funzionalità dell'app mobile. I dati vengono trasferiti tramite cavo USB.

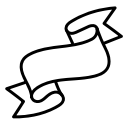

#### **Vari accessori disponibili**

Sono disponibili numerosi accessori per l'e-mark, comprese varie etichette, un righello per una stampa più precisa, nastri in cotone e braccialetti.

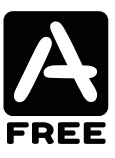

#### **App gratuite per progetti individuali**

Un e-mark, due app: l'e-mark viene distribuito con le app: e-mark e-mark create. Innumerevoli template presenti nelle app sono pronti per essere stampati. L'impronta può essere modificata in modo flessibile con pochi clic. È possibile selezionare più impronte nella coda di stampa e inviarle all'e-mark una dopo l'altra.

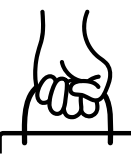

#### **Compatto e mobile**

L'e-mark ha le dimensioni del tuo palmo e può quindi essere utilizzato in movimento. Può essere utilizzato in modo flessibile tramite l'app mobile per Android o iOS.

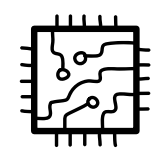

### **Posizioni di archiviazione sull'e-mark**

Vuoi alcune impronte di cui hai frequente necessità senza perdere sempre tempo a cercarle? Nessun problema per l'e-mark! È possibile salvare in modo permanente sul dispositivo fino ad un massimo di 4 impronte. Toccando l'e-mark è possibile alternare tra queste 4 impronte anche senza una connessione all'app.

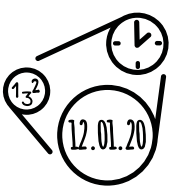

#### **Generatore di data, ora e numerazione**

Stampa la data, l'ora o la numerazione progressiva senza doverti preoccupare della progressione: l'e-mark lo farà per te!

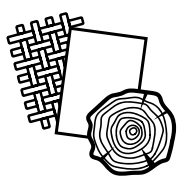

#### **Stampa su molte superfici**

Stampa direttamente su qualsiasi superficie assorbente come carta, cartone, sughero, tessuti, nastri o persino legno.

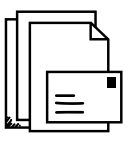

### **Funzione di stampa seriale (file CSV)**

I record di dati sotto forma di lista possono anche essere stampati impronta per impronta senza doverli cambiare ogni volta. Il file CSV aggiorna automaticamente il set di dati in background e l'app invia la nuova impronta all'e-mark.

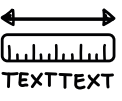

#### **Dimensioni di stampa variabili per ogni applicazione**

L'e-mark può stampare impronte con dimensioni 150 x 14 mm. A seconda delle esigenze, l'impronta può essere più piccola o divisa in due o tre righe.

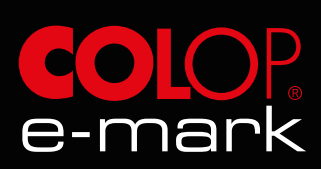

## <span id="page-5-0"></span>**COME FUNZIONA L'E-MARK®?**

L'e-mark è pronto per la stampa in pochi passaggi:

**1.** Metti in funzione l'e-mark 2. Installa l'app/software e collega l'e-mark (WIFI/USB) **3.** Creare un'impronta o utilizza un template esistente 4. Invia l'impronta e stampa!

> **COLOF** e-mark

### **App & software**

VEI

**RECEIVED** 

12345678 @ ЩЩЩЩ

L'app supporta i dispositivi con i sistemi operativi Android 5.0 e iOS 11 e versioni successive.

Il software desktop funziona su computer con Windows 8.1 e 10. Oltre all'app standard, l'e-mark può essere utilizzato anche con l'app e-mark create. Questa app è stata progettata appositamente per esigenze creative.

**BREEZE** 

**POSE MARIE CA CONTRACT** 

**DORIGINAL** 

12345678 © ШШШШ

Scarica l'app mobile e il software desktop: <https://emark.colop.com/software/it>

**COIO** 

create

20<sub>25-09-1</sub> 815 AM **RECEIVED & CHECKED** 

**R E C E I V E D** 19.04.2025 John Miller

**RECEIVED**<br>19.04.2025

nn Store

L'app consente di creare qualsiasi impronta desideri. Che si tratti di testo, immagine, data, numerazione, codice QR o una combinazione di questi, non ci sono (quasi) limiti al design individuale. L'app contiene già più di 100 template pronti per l'uso. Offriamo inoltre molti template dedicati ad un'ampia varietà di argomenti presenti sul nostro sito web. Questi possono essere facilmente scaricati e importati nell'app. Tutti i template possono essere facilmente modificati, inoltre puoi progettare tu stesso le impronte.

### **Template sul nostro sito web**

Tutti i nostri template aggiuntivi sono disponibili al seguente collegamento: [https://emark.colop.com/modelli](https://emark.colop.com/it/e-mark/scarica/modelli)

Puoi scegliere tra diverse categorie, selezionare singoli template e quindi scaricarli insieme. Devi solo salvarli sul rispettivo dispositivo e importarli nell'app. La cosa più divertente dei template: possono essere facilmente modificati per aggiungere un tocco personale!

Puoi trovare le istruzioni dettagliate qui: [https://emark.colop.com/faq/modelli](https://emark.colop.com/faq/index.php?action=artikel&cat=3&id=139&artlang=it)

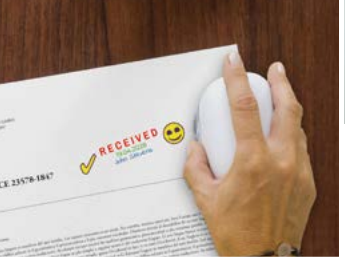

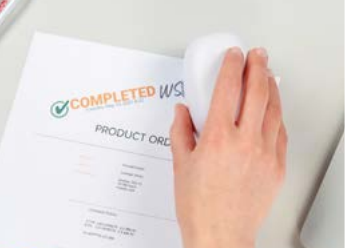

## COLOP e-mark® **LO SPECIALISTA DELL'UFFICIO**

Il compagno ideale nella vita quotidiana dell'ufficio per timbrare documenti, etichettare apparecchiature per ufficio, stampare pacchetti e aggiungere elementi nuovi in ufficio.

L'e-mark consente molte pratiche opzioni per l'uso in ufficio:

- Passaggio flessibile e rapido tra le impronte
- Software Windows per uso su postazione fissa

<span id="page-6-0"></span>**Electronica** 

- Funzione automatica di data e ora
- Funzione di numerazione automatica
- Funzione di stampa seriale di file CSV
- Codice QR e generatore di codici a barre nell'app
- Ampia gamma di etichette per tutti i tipi di etichettatura
- Una varietà di immagini motivanti e divertenti per un messaggio leggermente diverso

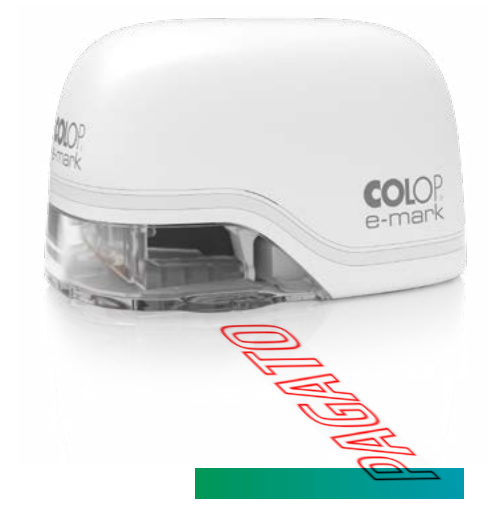

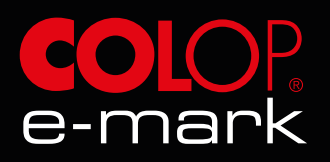

### **SET TEMPLATE "UFFICIO"**

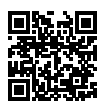

Download del template: <https://emark.colop.com/templates/ufficio>

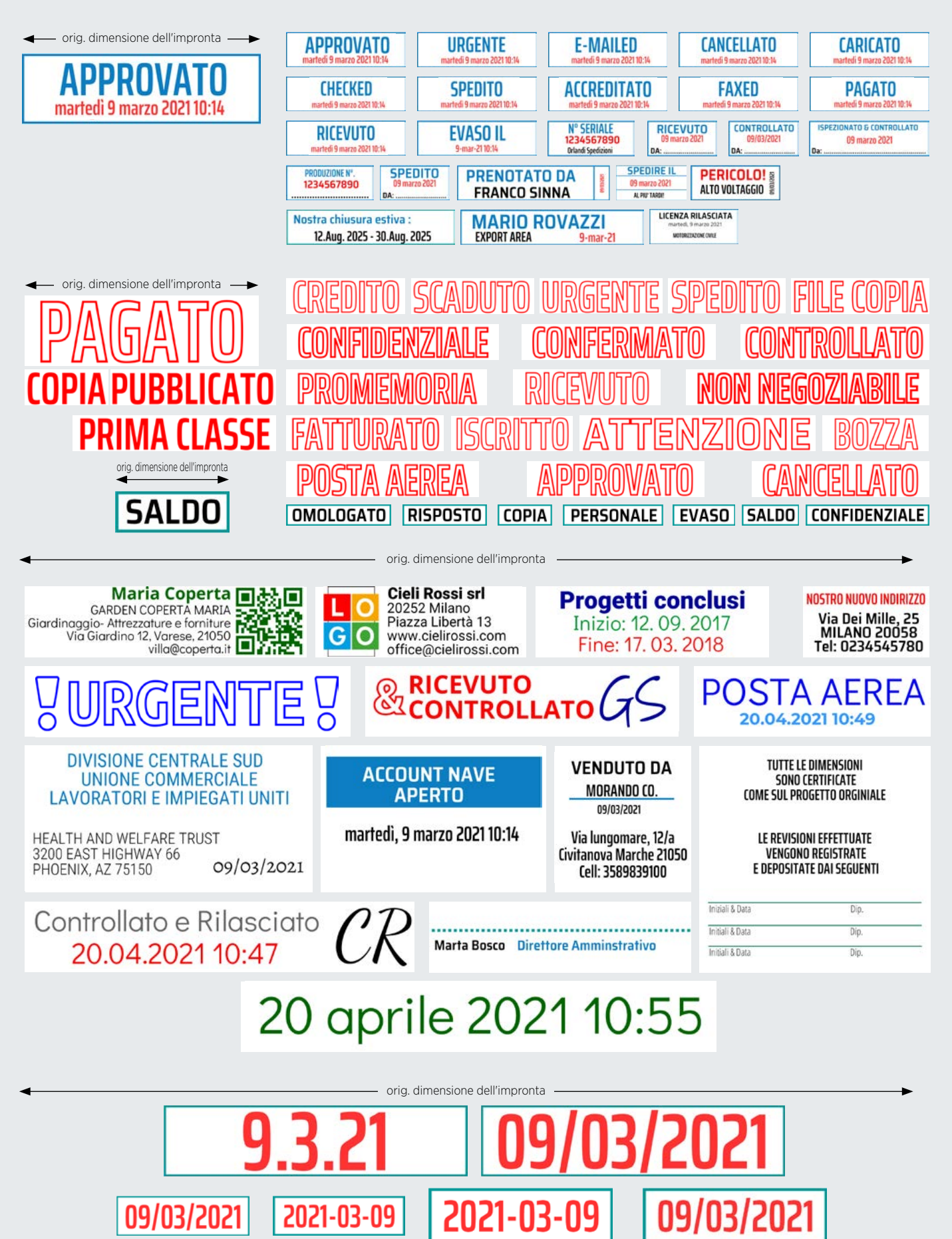

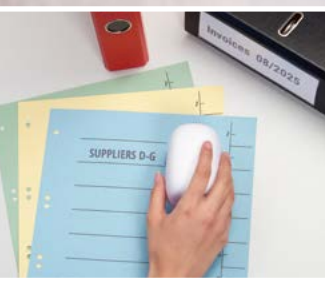

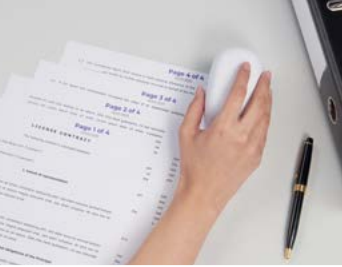

### <span id="page-8-0"></span>COLOP e-mark® **IL TIMBRO DELLO STUDIO LEGALE**

L'e-mark offre molti vantaggi per numerosi ambiti di applicazione negli studi legali, presso uffici notarili, ecc.

- Passaggio flessibile e rapido tra le impronte specifiche per lo studio legale
- Software Windows per uso su postazione fissa
- Funzione automatica di data e ora
- Funzione di numerazione automatica
- Funzione di stampa seriale di file CSV
- Etichettatura di file, cartelle, scaffali, ecc.
- Dona più colore e varietà nella "vita in ufficio"

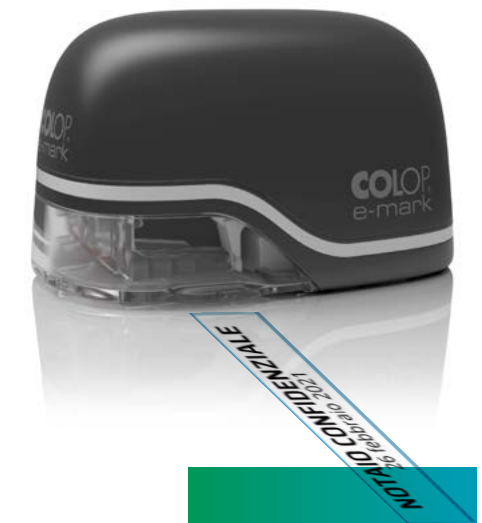

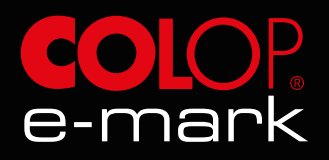

### **SET TEMPLATE "STUDIO LEGALE"**

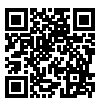

Download del template: <https://emark.colop.com/templates/notarile>

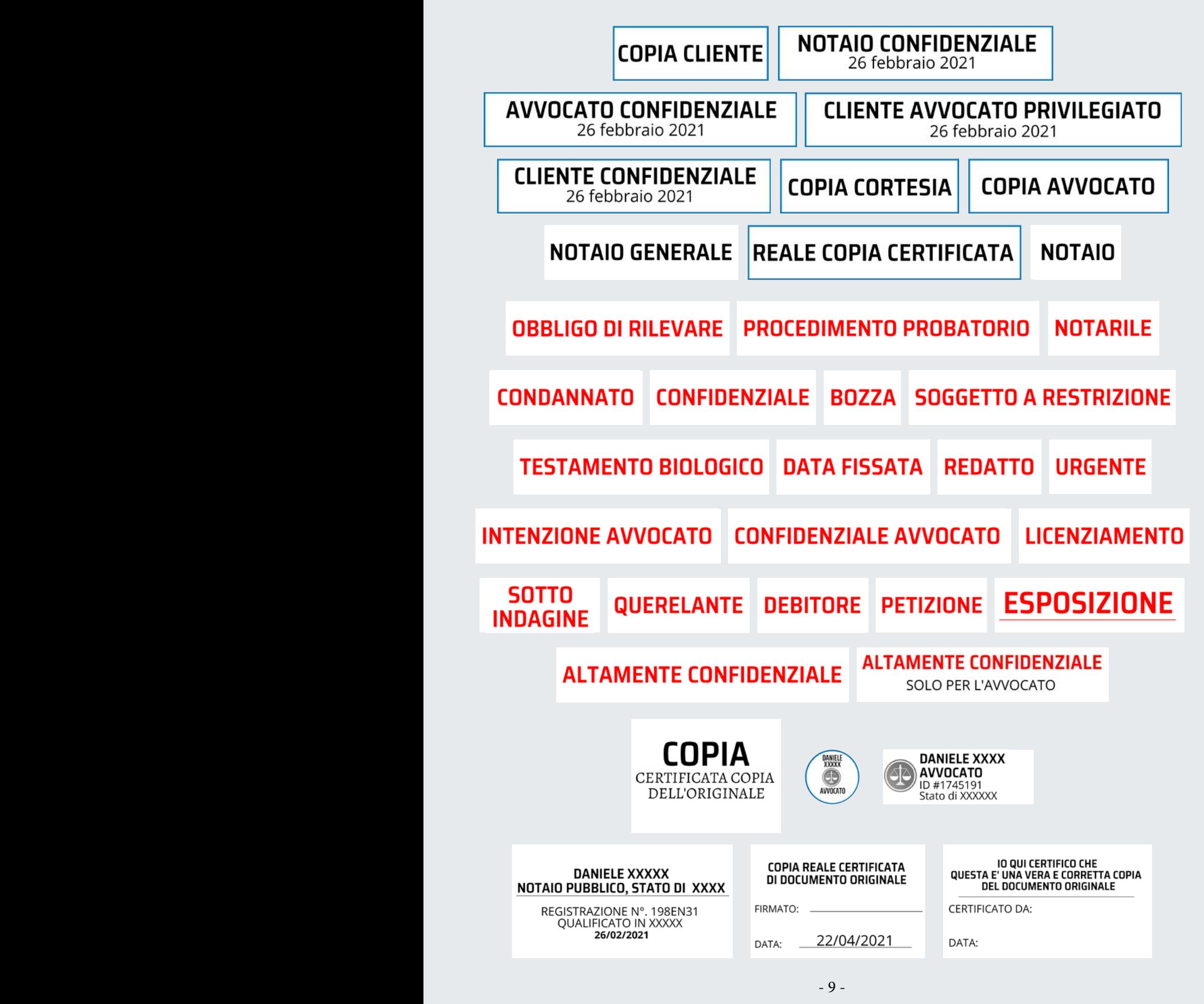

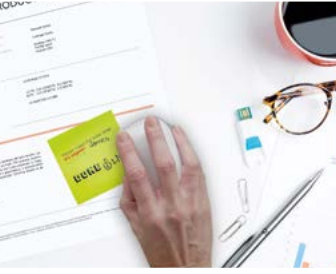

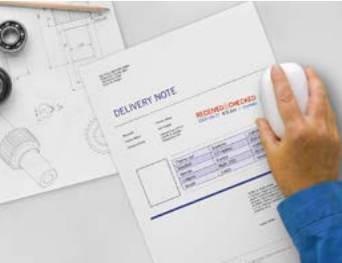

## COLOP e-mark® **IL TIMBRO DI ISPEZIONE E CONTROLLO**

L'assistente perfetto per ogni responsabile della qualità per stampare in modo rapido e flessibile un gran numero di oggetti testati direttamente o con l'aiuto di etichette.

L'uso dell'e-mark ha molti vantaggi:

<span id="page-10-0"></span>---

- Passaggio flessibile e rapido tra vari test e impronte di controllo
- Elevata mobilità grazie alla batteria ricaricabile incorporata
- Software Windows per uso su postazione fissa
- Funzione automatica di data e ora
- Funzione di numerazione automatica
- Uso flessibile di colori e simboli per evidenziare le informazioni in modo più chiaro

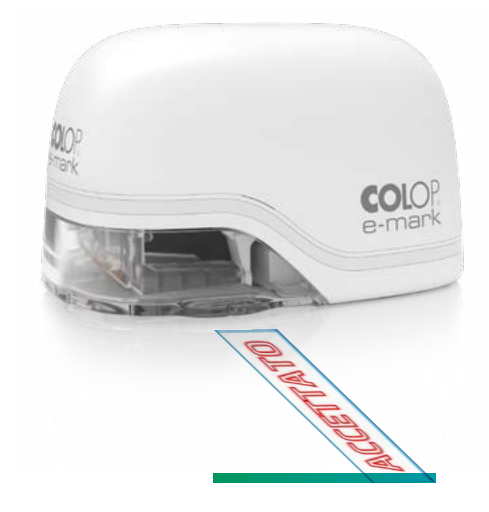

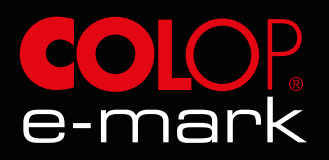

### **SET TEMPLATE "ISPEZIONA E CONTROLLO"**

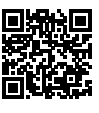

Download del template: <https://emark.colop.com/templates/ricerca>

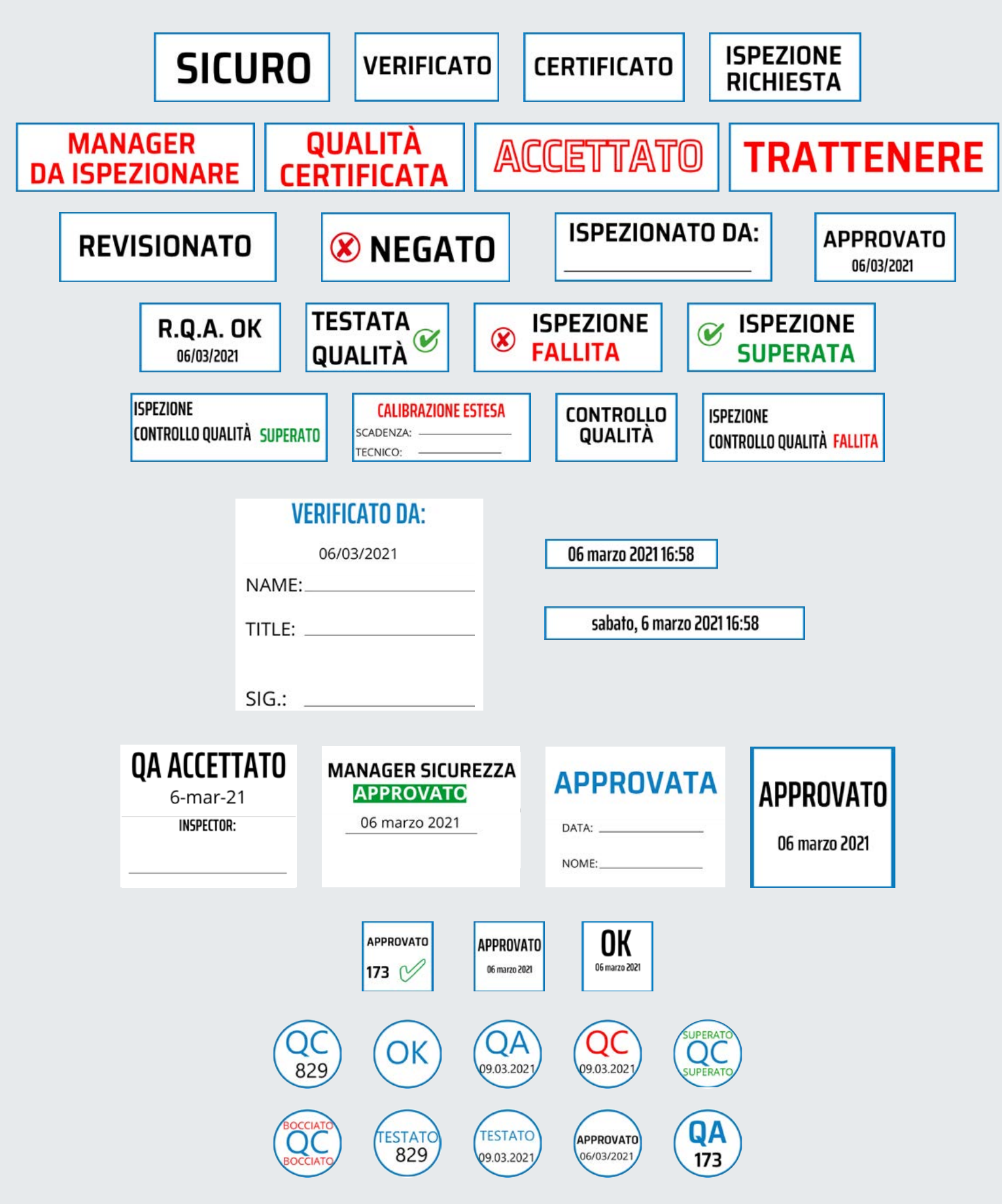

## <span id="page-12-0"></span>COLOP e-mark® **IL TIMBRO PER LA NUMERAZIONE**

Niente più mani sporche tramite l'impostazione manuale della numerazione progressiva. L'e-mark cambia la numerazione in modo indipendente e completamente automatico.

L'e-mark consente alla numerazione di essere molto più facile:

- Funzione di numerazione automatica
- Cambio flessibile e rapido tra le impronte
- Software Windows per uso su postazione fissa
- Combinazione con funzione automatica di data e ora
- Scelta flessibile dei colori nella stampa
- Ideale per l'uso mobile, ad es. in magazzino
- Possibilità di utilizzare codici colore ad es. per differenziare i gruppi di prodotti
- È possibile la stampa diretta su confezioni di cartone, sacchetti di carta e varie superfici, come legno o tessuti

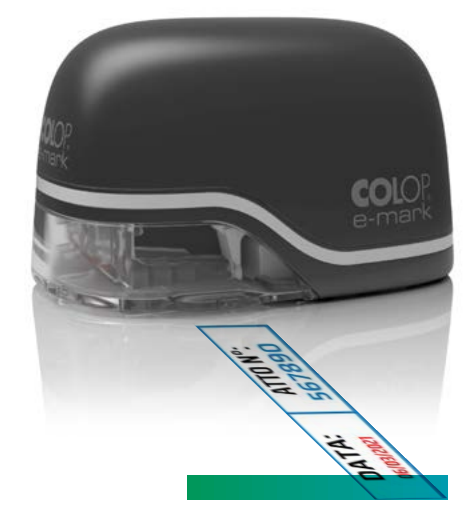

CERTIFICATE -

CERTIFICATE -

CERTIFICATE

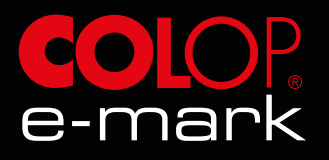

### **SET TEMPLATE "NUMERAZIONE"**

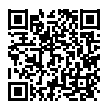

Download del template: <https://emark.colop.com/templates/numerazione>

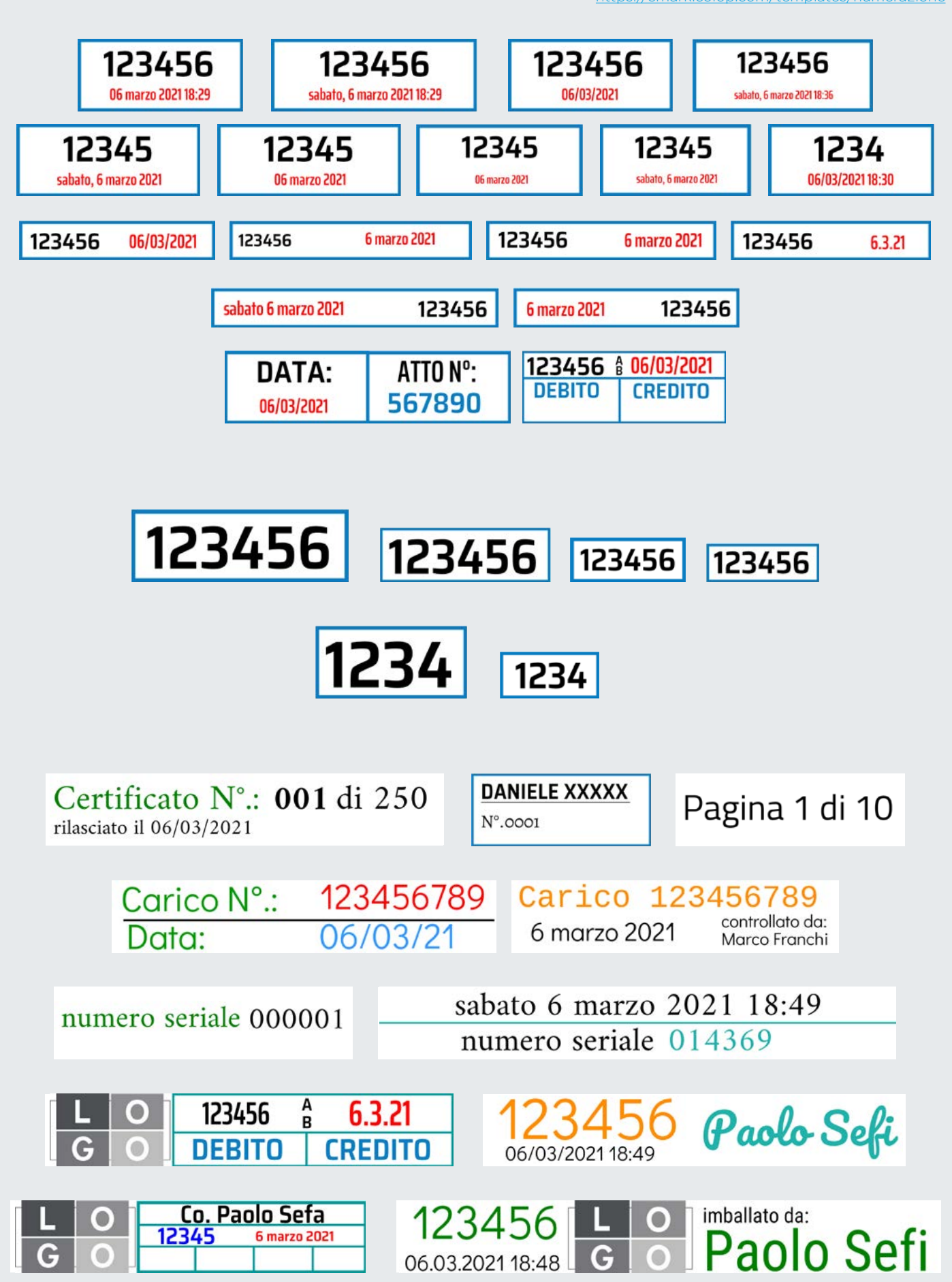

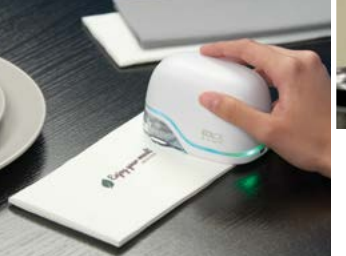

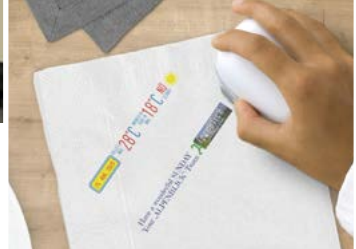

## <span id="page-14-0"></span>COLOP e-mark® **IN ALBERGO E AL RISTORANTE**

Ideale come strumento di marketing nel settore alberghiero e della ristorazione, l'e-mark può personalizzare molti articoli a proprio piacimento, come nastri, menu, tovaglioli, programmi giornalieri e molto altro.

L'e-mark offre una varietà di opzioni per l'uso in albergo e nei ristoranti:

- Passaggio flessibile e veloce tra le impronte
- Software Windows per uso su postazione fissa
- Funzione automatica di data e ora
- Funzione di numerazione automatica
- Funzione di stampa seriale di file CSV
- Codice QR e generatore di codici a barre nell'app
- Stampe a colori personalizzabili, in particolare per il tuo logo

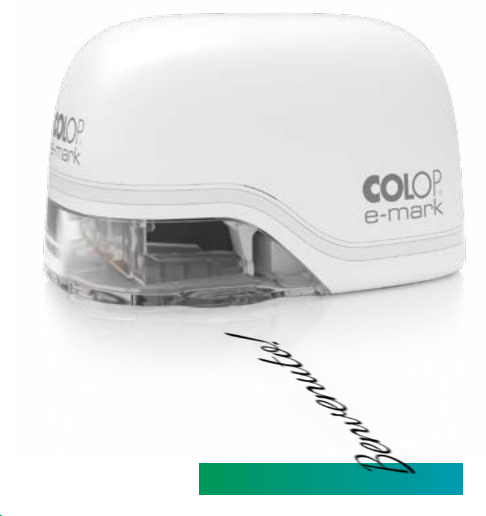

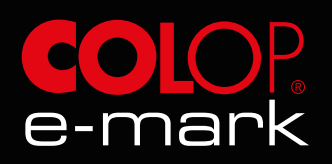

### **SET TEMPLATE "ALBERGO & RISTORANTE"**

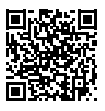

Download del template:

<https://emark.colop.com/templates/hotelristorazione> orig. dimensione dell'impronta Meteo **V** BENVENUTO SIG. ROSSI! Benvenuto! 04.03.2021 Cena di San Valentino Hotel Primula<sup>sse</sup> Colazione 7:00- 10:30 Wi-Fi password: Perfavore pulire la stanza<del>l</del>á **Asciugamani nuovi #** No smoking! Caro ospite, Perfavore non disturbare Vi vogliamo segnalare che fumare<br>è proibito nell'intera area! Buon Natale Asciugamani nocuigamani **ARABIARBARABIAR** 05013.05013.0501 DJ Gabry Gab <sub>entrata libera</sub> 04.03.2021 boost  $\mathbb{R}^2$ energetico dalle 23 | Bar  $G$   $O$ 01013.01013.0101 *Doucher No.* 0001 Toma Band we ?  $rac{1}{60}$ Sig.na Lira 04.03.2021 | 19:30 Sig.na Lira Sig.na Lira Aula 1 Reception Reception Reception - orig. dimensione dell'impronta -Hotel Duomo Nome Piazza Duomo 2<br>Firenza IT 20200 GO Stanya Glo  $G$   $\Omega$ 06547/356646 Assine  $04.03.2021$ **Tag Bagaglio** hotelduomo@email.com Staff training Partenza: 11.03.2021  $9:00 - 17:00$ Nome Voucher es recoles **Tag Bagaglio** Stanza: **Tag Bagaglio** Data: Nome  $\circ$ xx € **Stanza**  $G$   $\Omega$ Data Hotel Duomo<br>Piazza Duomo 2<br>Firenze IT 21020 Vi auguriamo un piacevole soggiorno! **Renvenuta** Laura! .<br>Vi auguriamo un buona giornata<br>al seminario! **VOUCHER PER**  $x^2 - 3$ Benvenuto Name Valore: xx € Hotel Senso  $2000$ - orig. dimensione dell'impronta -Compra un caffè &<br>in regalo un muffin dolci golosi M E N  $\mathbb U$  $\mathbb B$ F A N F V  $\mathbb{D}$ **POSATE** € musses Menu there **IN LEGNO**  $\sim$ **LOCKTAIL PINK ROSE** Buon Natale! Mostarda Buona Pasqual PACKED WITH **Rove** Balsamic Vinegar<br>Bolsamico Essig Aceto Balsamico<br>Balsamic Vinegar **Buon appettito!**  $\sum_{\substack{\text{blueanno}\{1,2,3\} \\ \text{Marta}}}$ POSATE HOMEMADE 8,99€ Pranzo Cocktail del giorno Tavolo 16 Menu del giorno Riservato per Zuppa Toscana Tequila Sunrise 105C Salmone grigliato con spinaci Broggi

 $04/03$ 

19:30

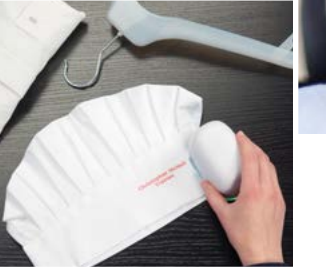

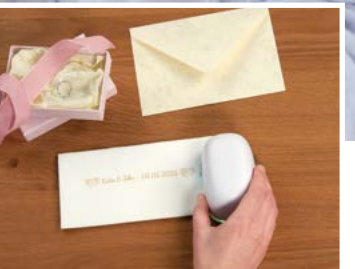

### <span id="page-16-0"></span>COLOP e-mark® **NELLE AGENZIE E PER GLI EVENTI**

Che si tratti di stampare braccialetti per l'ingresso, biglietti, magliette dell'equipaggio o tovaglioli, l'e-mark offre innumerevoli aree di applicazione per tutti i tipi di eventi.

L'e-mark è versatile come un timbro per eventi ed agenzie:

- Passaggio flessibile e rapido tra le impronte
- Funzione automatica di data e ora
- Compatto e mobile grazie alla batteria integrata
- Funzione di numerazione automatica
- Funzione di stampa seriale di file CSV
- Codice QR e generatore di codici a barre nell'app
- Stampe personalizzabili a colori

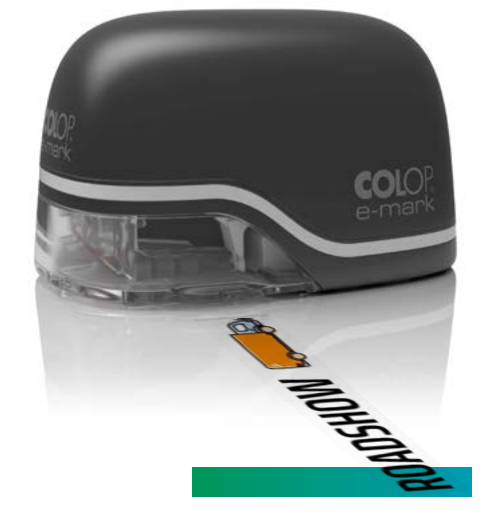

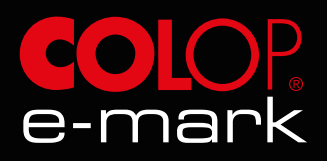

### **SET TEMPLATE "EVENTI & AGENZIA"**

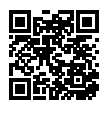

Download del template: https://emark.colop.com/templates/e

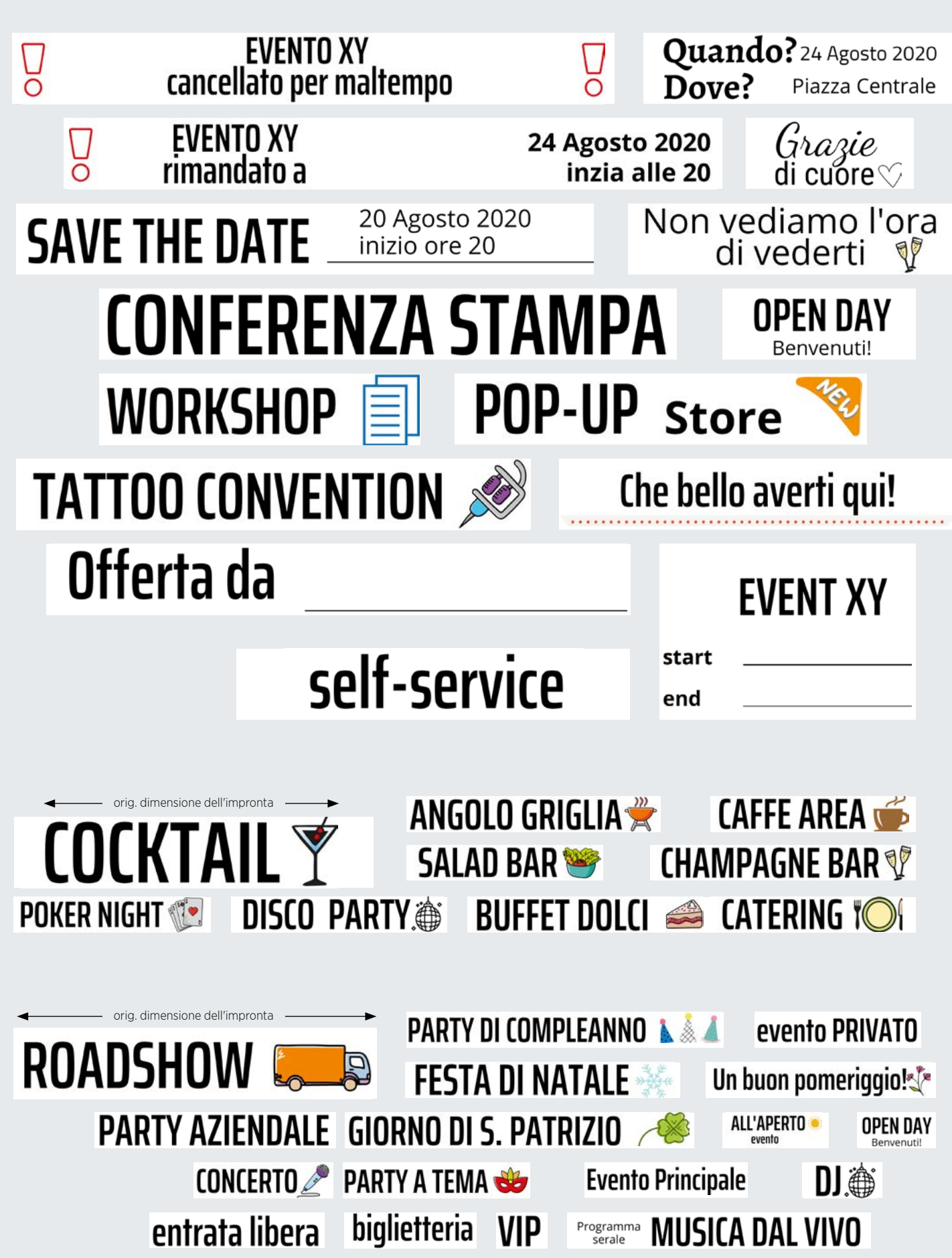

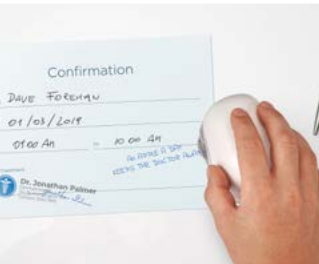

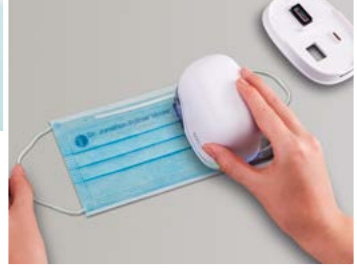

colo

cocce

## <span id="page-18-0"></span>COLOP e-mark® **NELL'ASSISTENZA SANITARIA**

L'e-mark è il compagno ideale per medici, farmacisti, paramedici o nella gestione e amministrazione di strutture sanitarie. Può semplificare molte cose, soprattutto quando si tratta di pazienti.

L'e-mark può essere utilizzato in vari modi nel settore sanitario:

- Passaggio flessibile e rapido tra le impronte
- Elevata mobilità grazie alla batteria ricaricabile incorporata
- Funzione automatica di data e ora
- Codice QR e generatore di codici a barre nell'app
- Stampa su braccialetti per il paziente o mascherine usa e getta
- Stampa di etichette flessibili per una più facile organizzazione
- Etichettatura di abiti e attrezzature da lavoro
- Ulteriore aiuto nell'organizzazione attraverso la colorazione flessibile

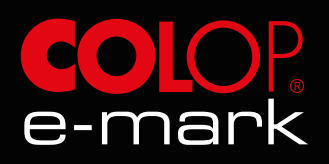

### **SET TEMPLATE "ASSISTENZA SANITARIA"**

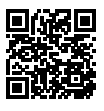

Download del template: <https://emark.colop.com/templates/salute>

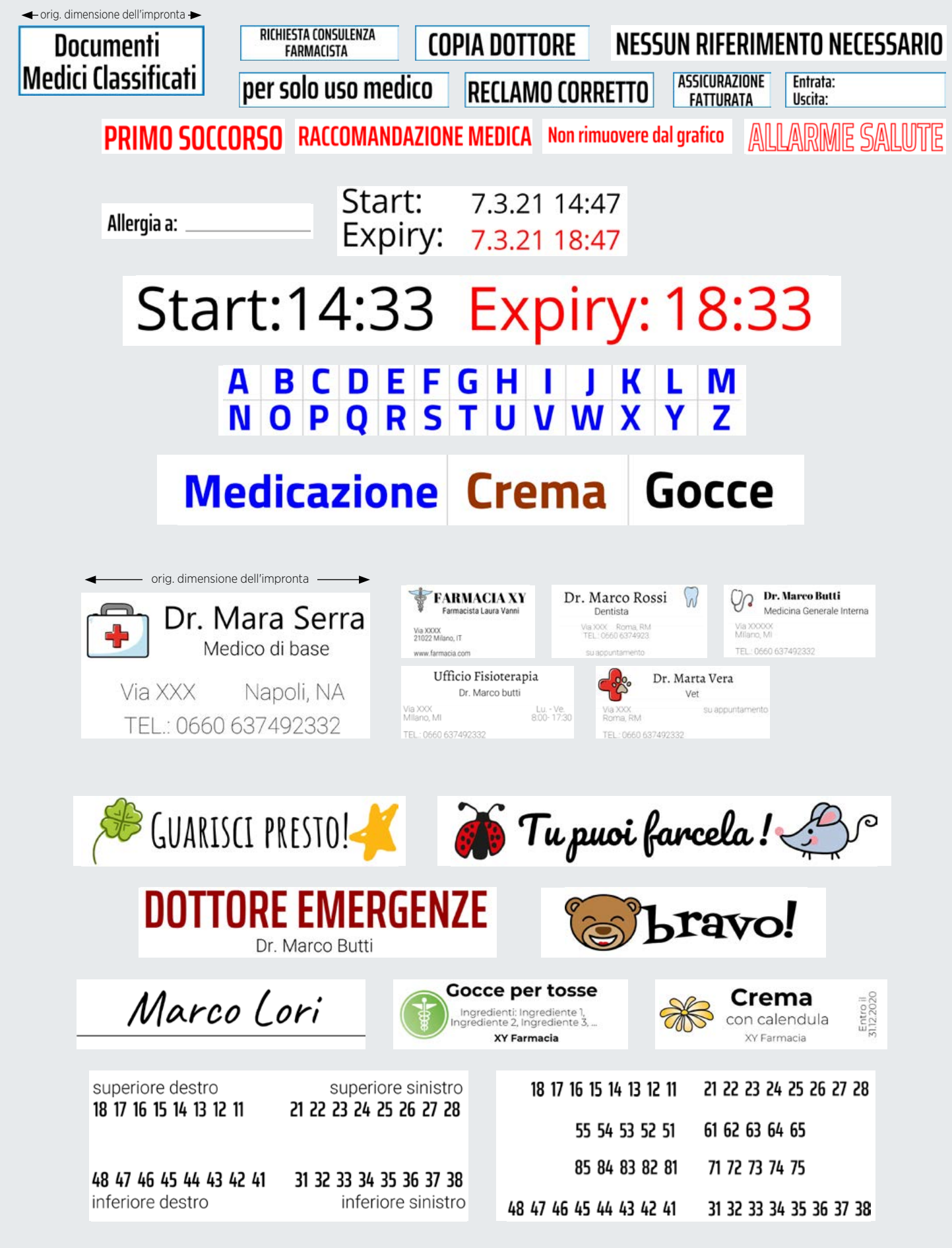

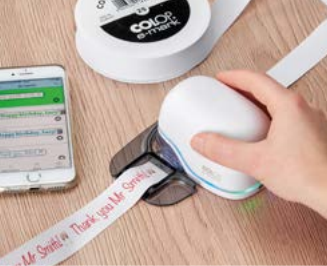

**Primeries** 

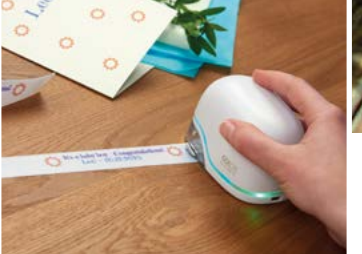

**UNION AND THE T** 

## COLOP e-mark® **LA STAMPANTE PER NASTRO**

<span id="page-20-0"></span>Tiamy Yalontine

La soluzione ideale quando si tratta di stampare su nastri. Non ci sono limiti alla creatività da applicare su nastri regalo, nastri da imballaggio con il tuo logo o nastri stagionali, corti o lunghi.

Con la sua versatilità, l'e-mark è perfetto per l'uso come stampante per nastro:

- Dona quel "che" a regali, fiori o biglietti di auguri
- Passaggio flessibile e rapido tra le impronte
- Software Windows per uso su postazione fissa
- Stampe personalizzabili a colori
- Scelta di molte clipart, colori, caratteri e forme per progettare la tua impronta

Ideale per l'uso con la guida nastro COLOP e-mark.

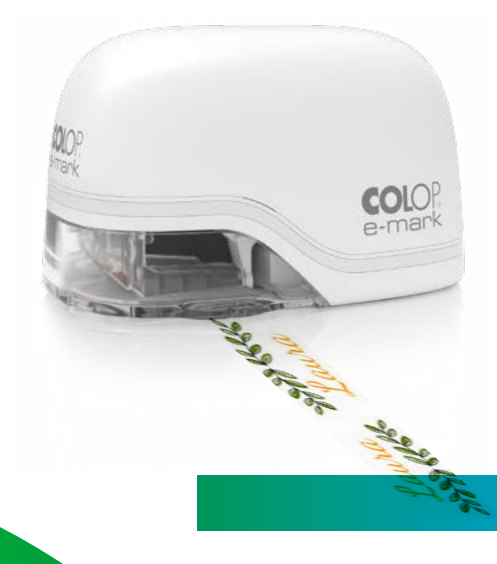

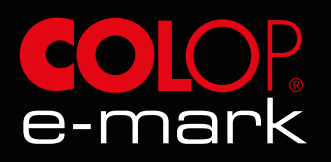

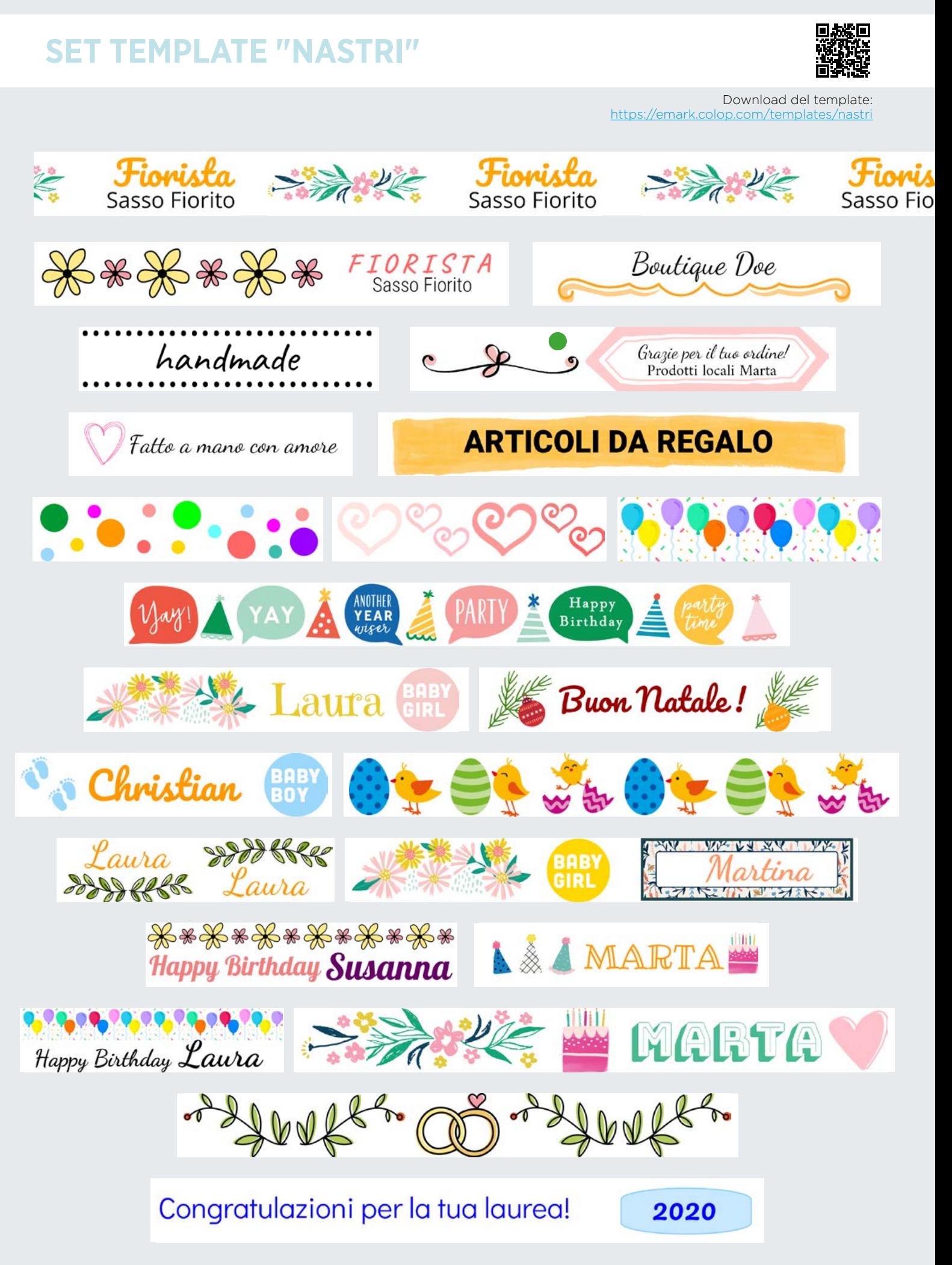

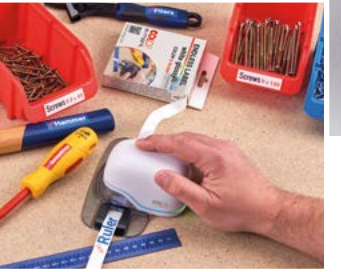

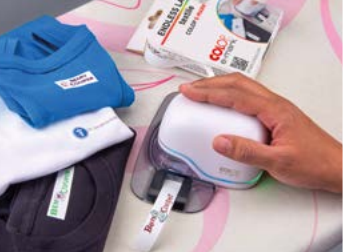

Flour

### <span id="page-22-0"></span>COLOP e-mark® **LA STAMPANTE PER ETICHETTE CONTINUE**

Crea le tue etichette con immagini, colori e caratteri diversi o contrassegna oggetti nel tuo ufficio, cucina o laboratorio oltre ad offrire molto altro ancora. Puoi etichettare gli abiti dei bambini, dello staff o dei membri del club come preferisci, personalizza le etichette per tessuti e stirandole, conferisci alla stampa resistenza al lavaggio.

L'e-mark facilita la stampa di etichette con il suo funzionamento flessibile e veloce:

- Passaggio flessibile e veloce tra le impronte
- Software Windows per uso su postazione fissa
- Stampe personalizzabili a colori
- Codice QR e generatore di codici a barre nell'app

Ideale per l'uso con la guida nastro COLOP e-mark.

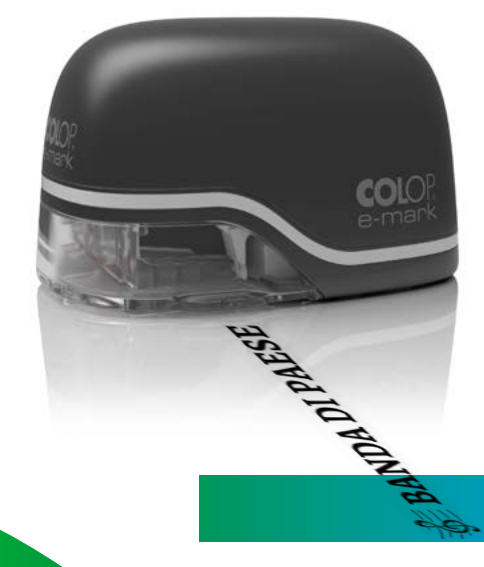

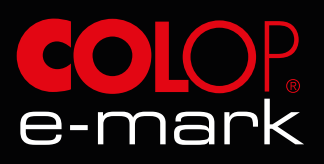

**SET TEMPLATE "ETICHETTE CONTINUE BIANCHE/TRASPARENT** 

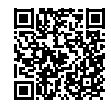

orig. dimensione dell'impronta https://emark.colop.com/templates/etichette-

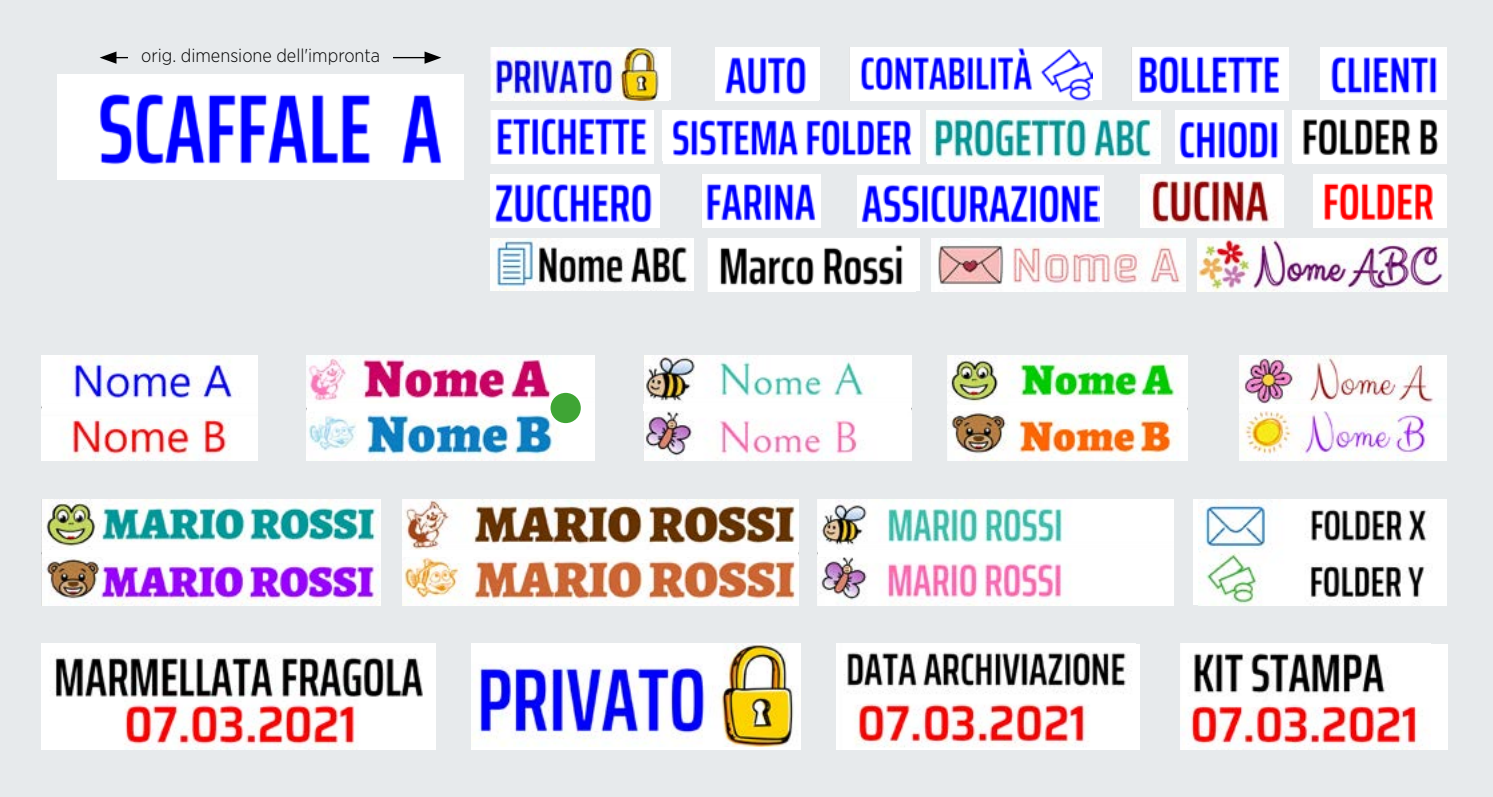

### **SET TEMPLATE "ETICHETTE CONTINUE IN TESSUTO"**

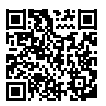

Download del template: https://emark.colop.com/templates/etichette-te

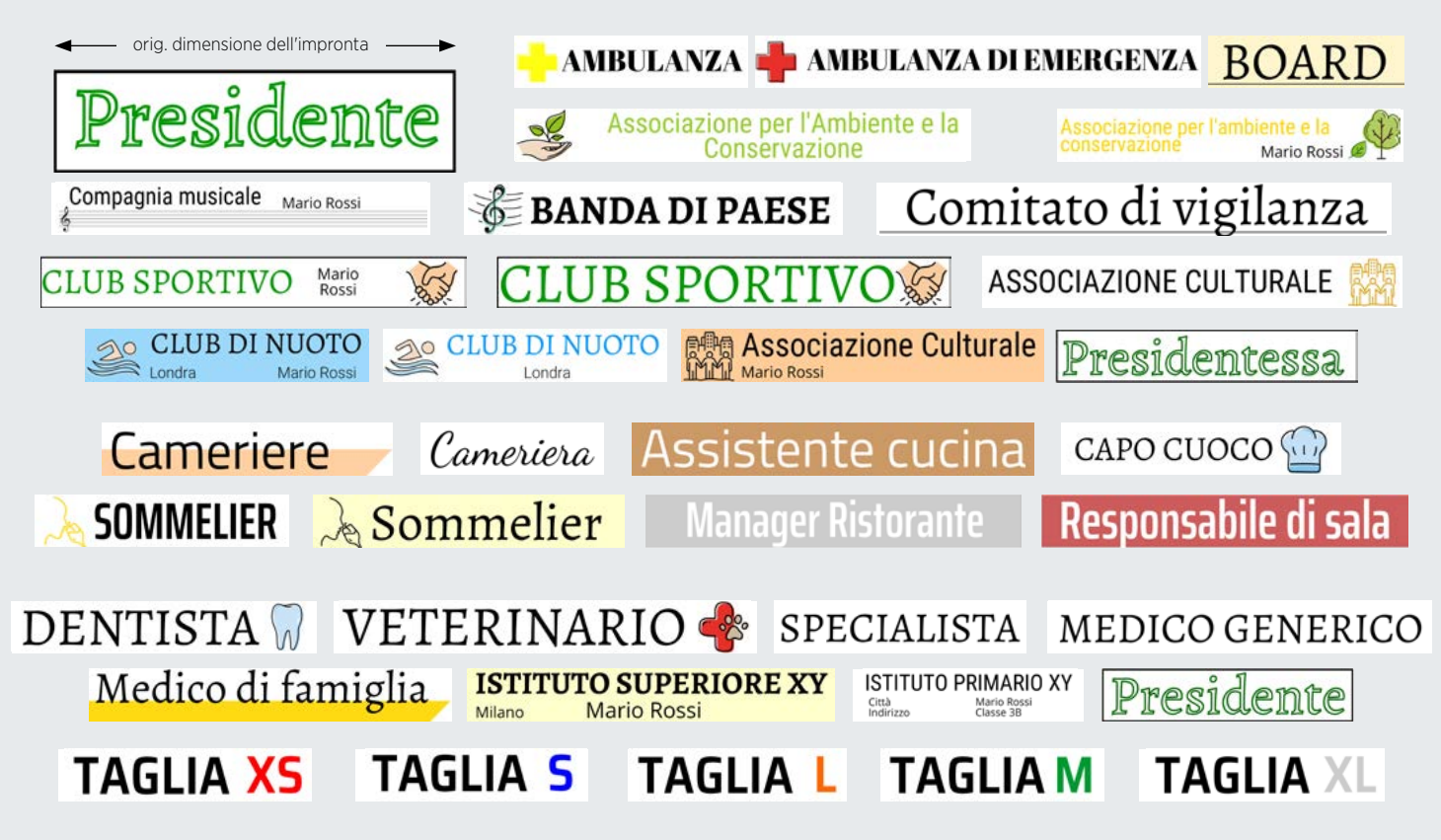

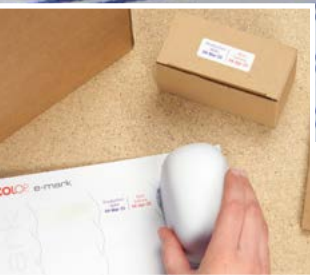

Thank you Mentaly

Thank you Mentaly

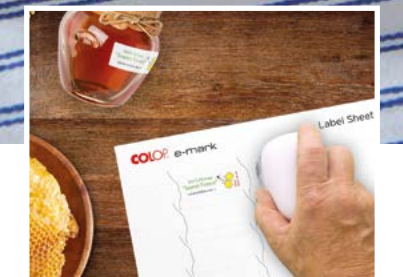

## COLOP e-mark® **LA STAMPANTE PER ETICHETTE**

<span id="page-24-0"></span>homemade<br>apple juice

**Jeel** 

I fogli di etichette sono perfetti per etichettare oggetti personali, prodotti fatti a mano, da utilizzare come adesivi informativi e molto altro ancora. È sufficiente stampare, staccare e attaccare - fatto.

L'e-mark offre molti vantaggi come stampante per etichette:

- Passaggio flessibile e veloce tra le impronte
- Software Windows per uso su postazione fissa
- Funzione automatica di data e ora
- Funzione di numerazione automatica
- Stampe personalizzabili a colori

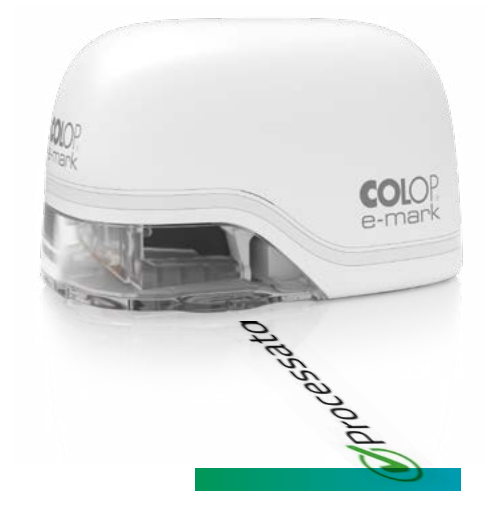

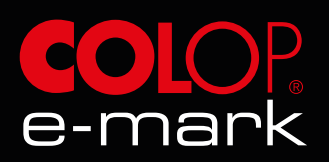

### **SET TEMPLATE "FOGLI DI ETICHET**

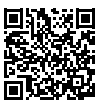

Download del template: <https://emark.colop.com/templates/etichetta>

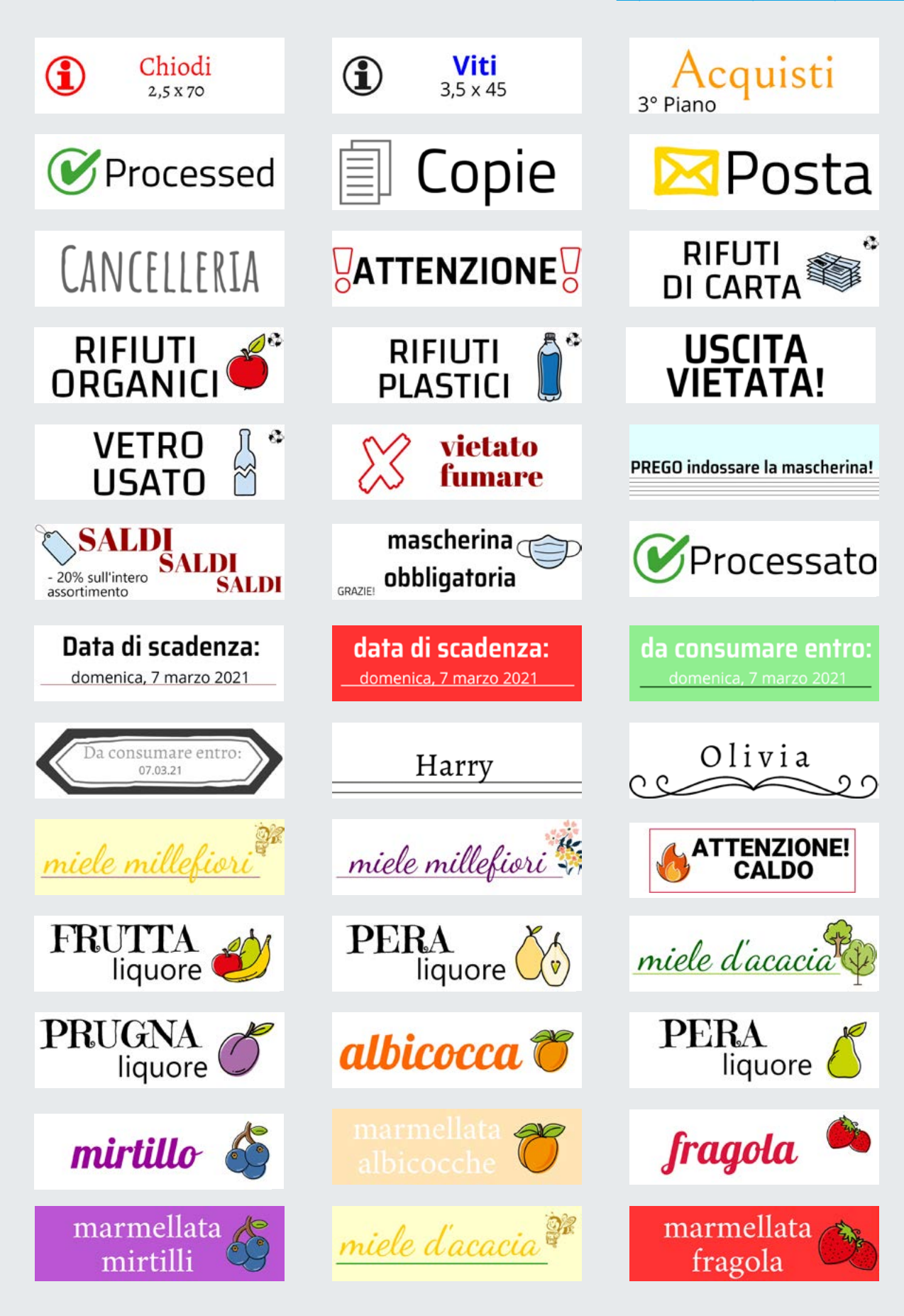

**GUEST LIST** 

<span id="page-26-0"></span>Calgary R.

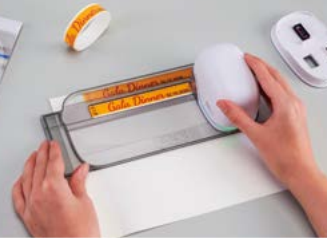

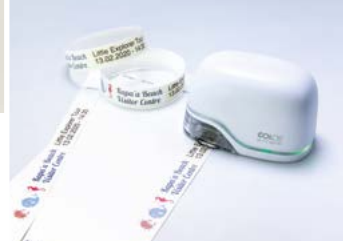

## COLOP e-mark® **LA STAMPANTE PER I BRACCIALETTI**

 $\sum$ 

Gala

Che si tratti di braccialetti per eventi, eventi sportivi, feste private o settore sanitario, l'e-mark porta una ventata di aria fresca con impronte progettate individualmente.

L'e-mark può essere utilizzato come stampante per braccialetti in più funzioni:

- Passaggio flessibile e veloce tra le impronte
- Funzione automatica di data e ora
- Funzione di numerazione automatica
- Stampe a colori e su tutta la superficie
- Personalizzazione illimitata
- Ideale per eventi più piccoli: inizia con la dimensione del lotto 1

Ideale per l'uso con il righello COLOP e-mark.

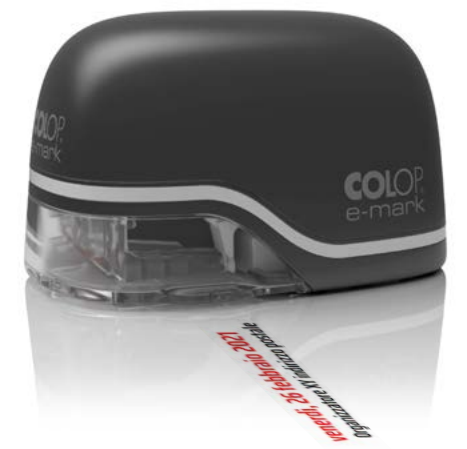

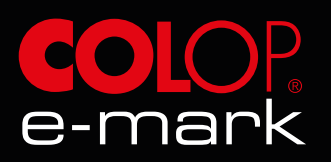

### **SET TEMPLATE "BRACCIALET**

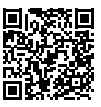

Download del template: https://emark.colop.com/template martedi, 20 aprile 2021 **EVENTO MUSICALE Organizzatore XY indirizzo Visitatore N.:0001** HV **DANCE BAR** venerdì, 26 febbraio 2021 **Ospedale CHIRURGIA II** lorie 8 8.65 Generale **Allergie:** CHRIRUGIA II<br>Marta Dorte 8.8.66 26.02.2021 V°: 1234 **B3 (i** Dr. DORTE **TEAM BRIDE CREW** MARTA 26.02.2021 **BABY CLUB Bambino Nr:0001 FAMILY HOTFL** venerdi, 26 febbraio 2021 **Se MI SONO PERSO chiama**<br>TEL.: +39 664 0000000 **CREW** venerdi, 26 febbraio 2021 Organizzatore XY indirizzo postale **SCUOLA Visitatore 0001 FUNZIONE 2025** venerdì, 26 febbraio 2021 **Participante 0001 EVENTO SPORTIVO 2025** venerdì, 26 febbraio 2021 venerdì, 26 febbraio 2021 **START-UP PARTY** Organizzatore XY indirizzo postale venerdi, 26 febbraio 2021 **VIP** Organizzatore XY indirizzo postale **CONCERTO XY** venerdì, 26 febbraio 2021 **ORGANIZZATORE XY CONCERTO XY Visitatore N.:0001 ORGANIZZATORE XY** 26.02.2021 10:53 **CONCERTO XY** Visitatore Nr.:0001 **ORGANIZZATORE XY** 26.02.2021

<span id="page-28-0"></span>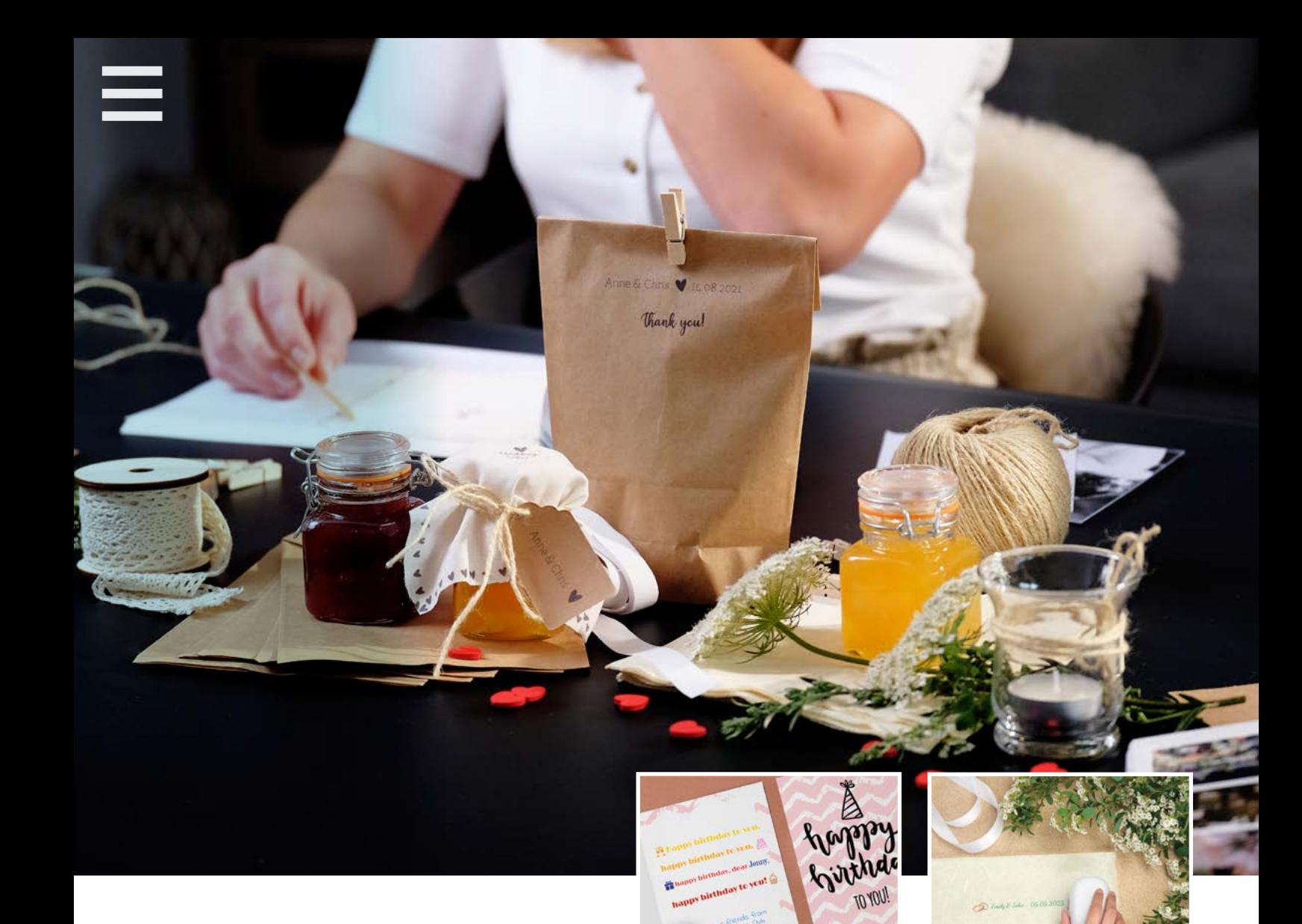

## COLOP e-mark® **PER I "CREATIVI"!**

L'e-mark può essere utilizzato anche con l'app e-mark create. Questa app è più colorata, a confronto con l'app di e-mark, ed è destinata all'uso personale di e-mark.

- Funzioni pratiche e selezionate per un utilizzo facile e veloce
- Stampe personalizzabili a colori
- Lasciati ispirare dai template o crea layout creativi dalle tue idee

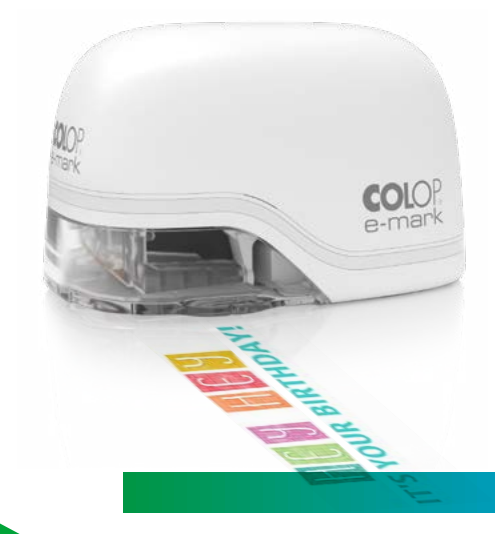

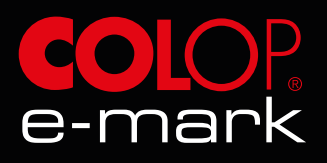

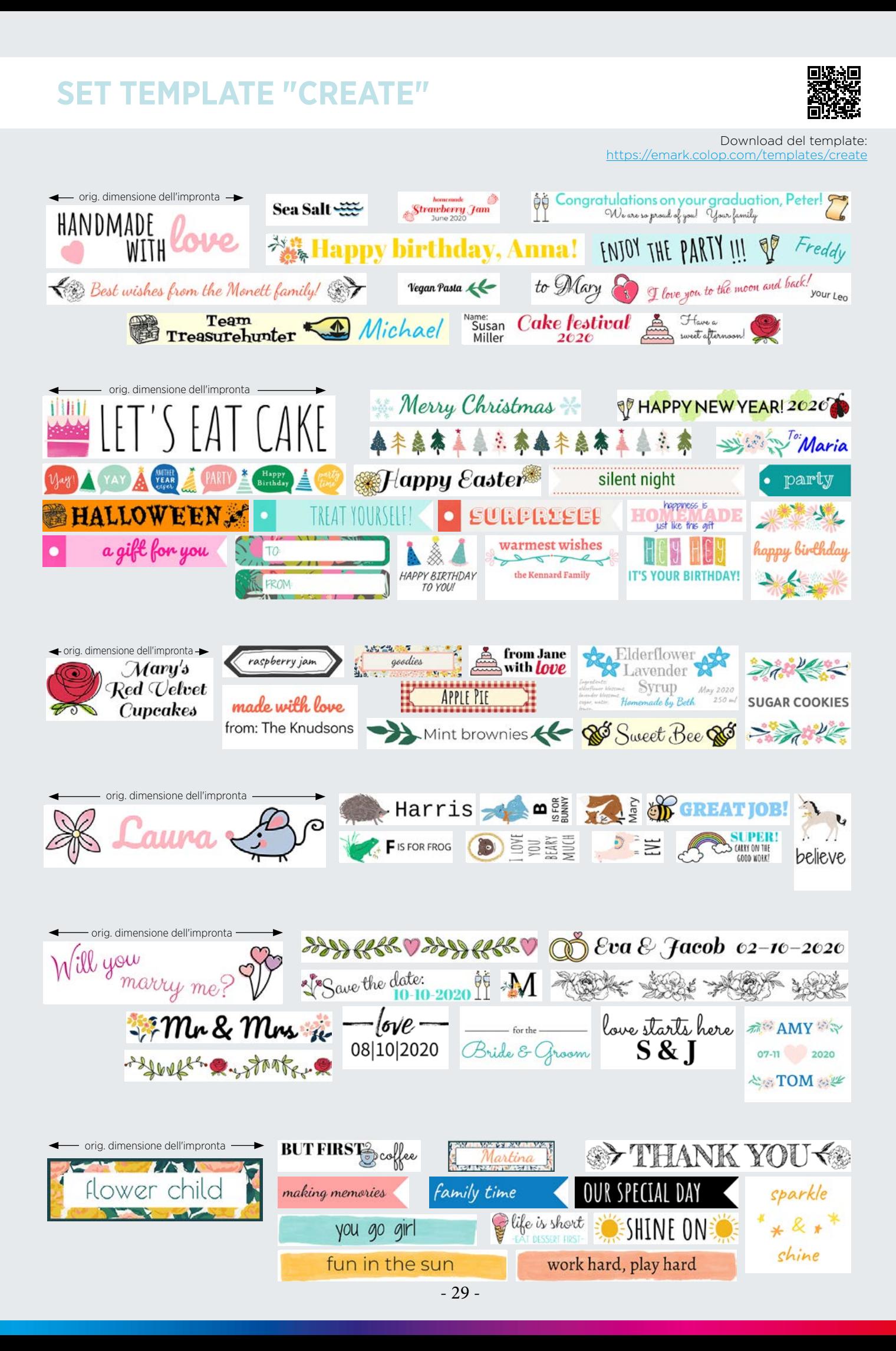

## **CONSUMABILI ACCESSORI**

### <span id="page-30-0"></span>**Cartuccia di ricambio**

La cartuccia d'inchiostro CMY (sviluppata con HP) consente stampe a colori ed è adatta per quasi tutte le superfici assorbenti.

- Tre colori: ciano, magenta, giallo
- Qualità di stampa: 600 dpi
- Circa 5000 impronte con una cartuccia (a seconda del design dell'impronta)
- Facilmente intercambiabile con pochi semplici passaggi

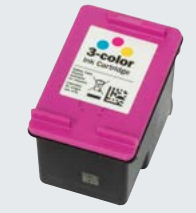

### **Fogli di etichette**

Le etichette autoadesive aderiscono saldamente a carta, cartone, plastica, vetro, metallo e materiali simili. Sono molto facili da stampare con l'e-mark.

> LABEL SHEETS  $^{10.7}_{-2.7}$

- 10 fogli A4 con 30 etichette ciascuno
- Dimensioni etichetta: 48 x 18 mm
- Marcature su ciascuna etichetta come ausilio per il posizionamento

### **Nastri 10/15/25 mm**

Puoi stampare con l'e-mark sui nastri in cotone che sono disponibili in tre formati comuni.

- 100% cotone di alta qualità
- Ideale per l'uso con le tre guide nastro e-mark
- Dimensioni: 10/15/25 mm x 25 m
- Colore: bianco

### **Etichette continue bianche/trasparenti**

Le etichette continue si presentano sotto forma di bobine e sono realizzate con un materiale speciale che consente alle impronte di essere resistente ai graffi e agli schizzi. Le etichette autoadesive aderiscono saldamente a carta, cartone, plastica, vetro, metallo e materiali simili.

- Ideale per l'uso con la guida per nastro e-mark
- Colore: disponibile in bianco lucido e trasparente
- Dimensioni: 14 mm x 8 m
- Le etichette sono facilmente removibili

### **Etichette continue in tessuto**

Le etichette continue in tessuto sono lavabili e vengono semplicemente stirate sulla rispettiva parte in tessuto.

- Ideale per l'uso con la guida per nastro e-mark
- Colore: bianco
- Dimensioni: 15 mm x 8 m
- Attenzione: le etichette in tessuto non sono adatte per l'asciugatura a tamburo!

Ed ecco come funziona:

- 1. Stampa sull'etichetta (meglio utilizzare la guida per nastri)
- 2. Taglia l'etichetta e posizionala sull'indumento
- 3. Applica sopra la carta da forno
- 4. Stira per 5-10 secondi a 110-115 °C

### **Braccialetti per eventi e feste**

I braccialetti attirano l'attenzione alle feste, ad eventi o altre occasioni e possono essere stampati con l'e-mark in modo facile e veloce. Possono essere inoltre molto utili nell'organizzazione. Lo speciale materiale garantisce impronte a prova di graffi e schizzi. Per risultati ottimali, si consiglia di stampare con il righello e-mark.

- 100 braccialetti per confezione
- (10 fogli con 10 braccialetti ciascuno da strappare) • Dimensioni cinturino: 19 x 250 mm
- Materiale a getto d'inchiostro Polyart
- Stampa sempre sulla banda inferiore, strappa e stampa la banda inferiore successiva (il sensore non può rilevare alcun movimento sul materiale)

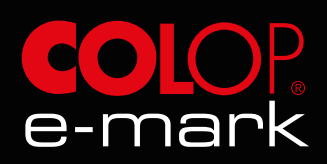

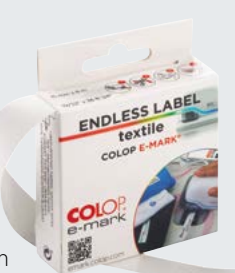

## **ACCESSORI**

#### **Custodia protettiva**

La custodia compatta protegge il dispositivo da graffi, piccoli urti, sporco, polvere e spruzzi d'acqua oltre a facilitare il trasporto dell'e-mark.

- Materiale leggero e robusto
- Colore: nero
- Dimensioni (L x P x A): 125 x 90 x 80 mm

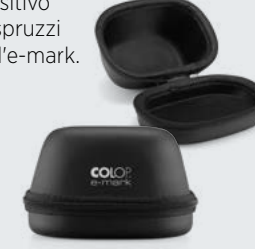

### **Guida per nastro**

Con la guida, i nastri possono essere personalizzati molto rapidamente e facilmente. È sufficiente far passare il nastro attraverso la guida e spostare l'e-mark sul lato destro o sinistro insieme alla guida del nastro.

#### **Set 15 + 25 mm**

- Colore: topazio fumé/ trasparente
- Set di 2 diverse misure (15 e 25 mm)
- Ideale per la stampa sui nastri e-mark

#### **10 mm**

- Colore: topazio fumé/ trasparente
- 1 taglia (10 mm)

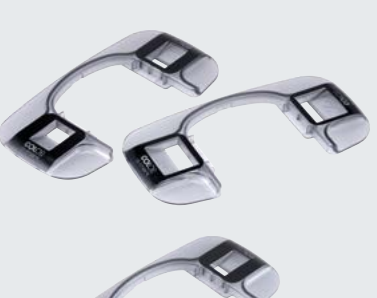

Attenzione: la larghezza del nastro è inferiore al campo Editor nell'app. Adatta la stampa alla larghezza del nastro per evitare d i stampare sulla base di stampa.

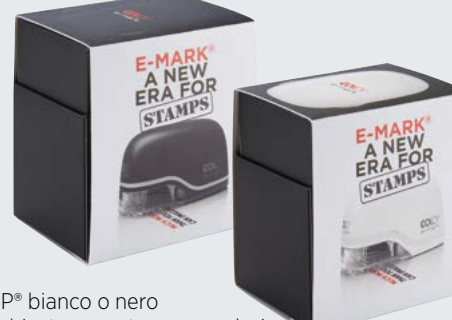

#### **Kit e-mark**

Contiene:

- E-mark COLOP® bianco o nero
- Cartuccia d'inchiostro per stampe a colori **<sup>1</sup> <sup>2</sup>**
- Adattatore per l'alimentazione
- Cavo USB
- Adattatore per l'alimentazione<br>• Cavo USB<br>• Guida d'installazione rapida con collegamenti pratici per **1.** Installazione dell'app e-mark. Il numero ID e la password dell'e-mark personale si trovano in questa istruzione.

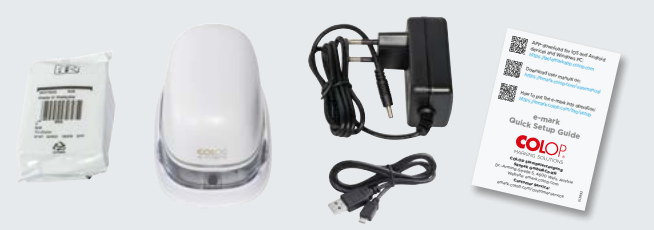

### **Righello**

Il righello è un pratico accessorio di supporto soprattutto su superfici molto piccole, irregolari o difficili da stampare.

- Colore: topazio fumé / trasparente
- Dimensioni (L x P x A): 276,9 x 103,4 x 6 mm

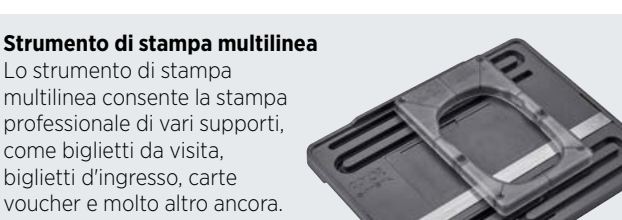

- Carte della dimensione di 80 x 50 mm
- Guide di scorrimento per un perfetto posizionamento

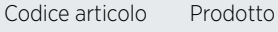

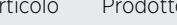

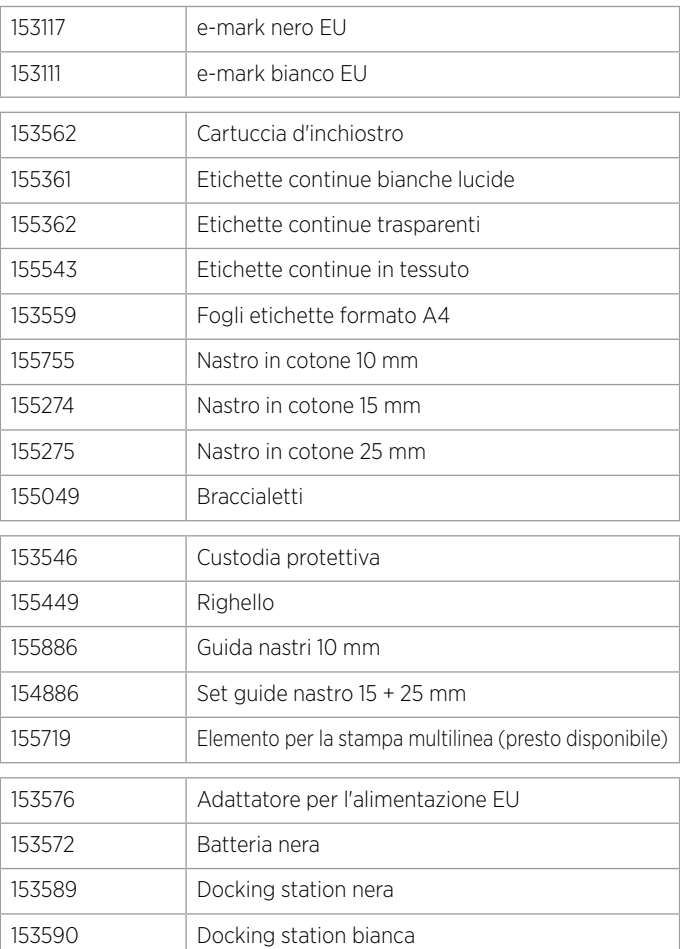

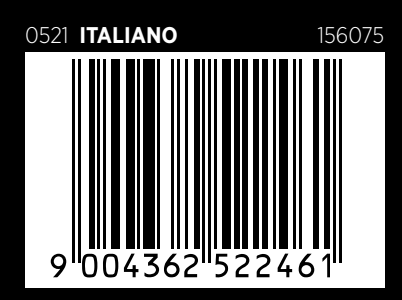

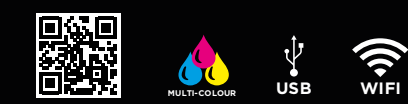

emark.colop.com

#### **WIRTH & GOFFI**

Via Molise, 24 20085 Locate di Triulzi (MI) Tel. 02.58.10.07.05 r.a. Fax 02.58.10.19.94 E-mail: info@wigo.it Web site: www.wigo.it

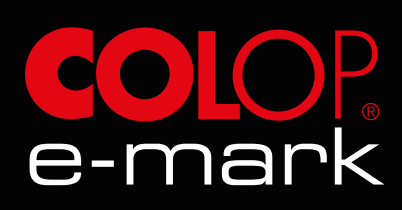